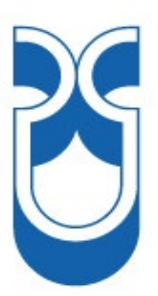

# **UNIVERSIDAD DEL AZUAY FACULTAD DE CIENCIA Y TECNOLOGÍA ESCUELA DE BIOLOGÍA, ECOLOGÍA Y GESTIÓN**

# **Diversidad de algas perifíticas en riachuelos del Macizo del Cajas en el sur del Ecuador**

**Trabajo de graduación previo a la obtención del título de: BIÓLOGO CON MENCIÓN EN ECOLOGÍA Y GESTIÓN**

**Autor: MALDONADO GUAMARRIGRA CHRISTIAN RENÉ**

> **Director: EDWIN JAVIER ZÁRATE HUGO. Mst**

> > **Cuenca, Ecuador 2021**

# **DEDICATORIA**

<span id="page-1-0"></span>A Dios por todo lo que me ha bendecido, a mis padres y hermanos por el apoyo brindado a lo largo de mi carrera universitaria y a mi Tío por su apoyo incondicional.

A todos mis profesores por las enseñanzas y consejos que han brindado.

# **AGRADECIMIENTOS**

<span id="page-2-0"></span>Agradezco a mis padres por el esfuerzo y apoyo durante todo el trayecto de mi carrera.

Agradezco a mis amigos por el apoyo que me brindaron todo el tiempo, a mi director de tesis Blgo. Edwin Zárate por la oportunidad de poder trabajar en el laboratorio de Limnología y por permitirme adquirir conocimientos muy valiosos en mi vida.

A la Universidad del Azuay por facilitarnos la logistica y el uso de los laboratorios **p**ara la realizacion de mi tesis

# ÍNDICE DE CONTENIDOS

<span id="page-3-0"></span>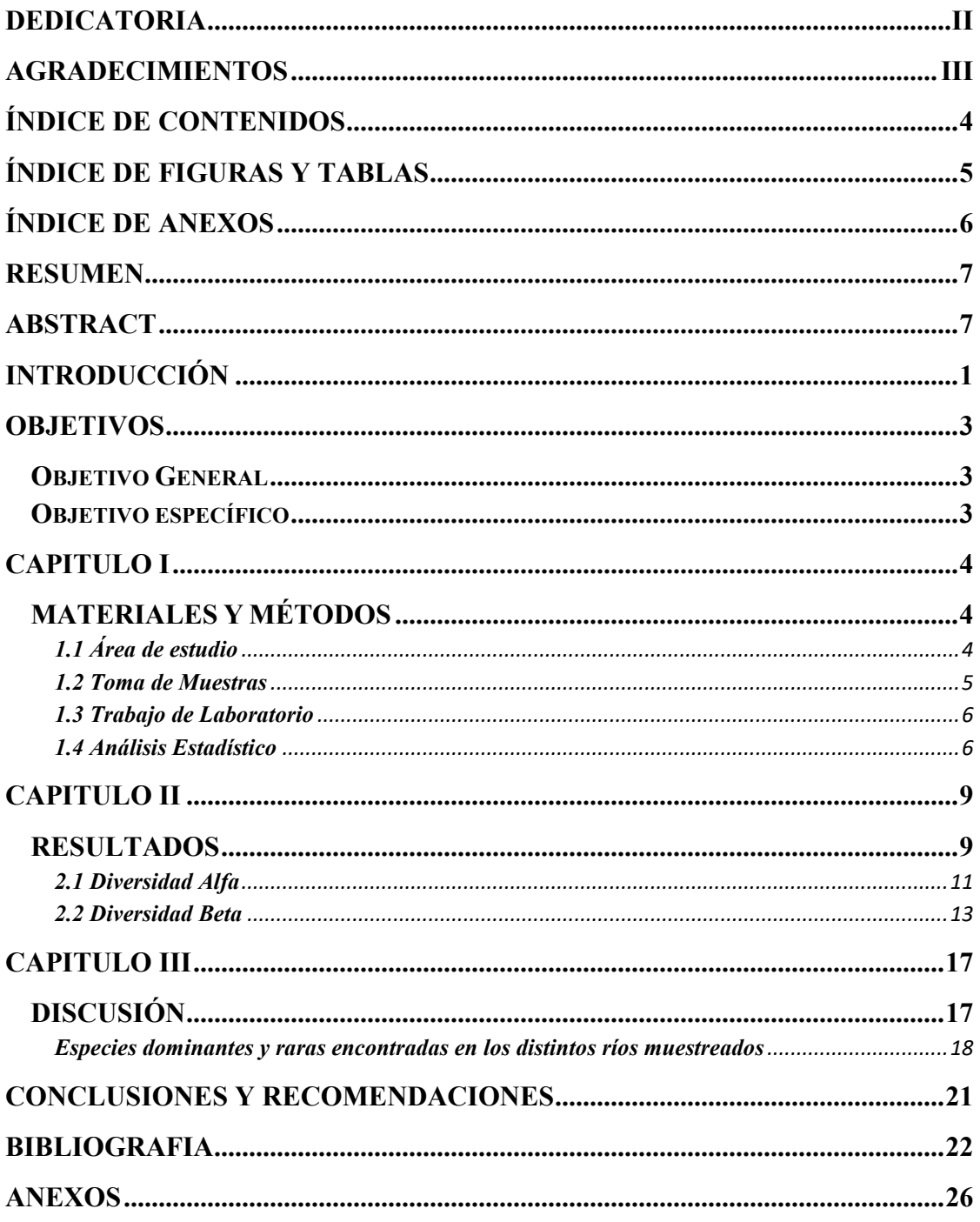

# **ÍNDICE DE FIGURAS Y TABLAS**

<span id="page-4-0"></span>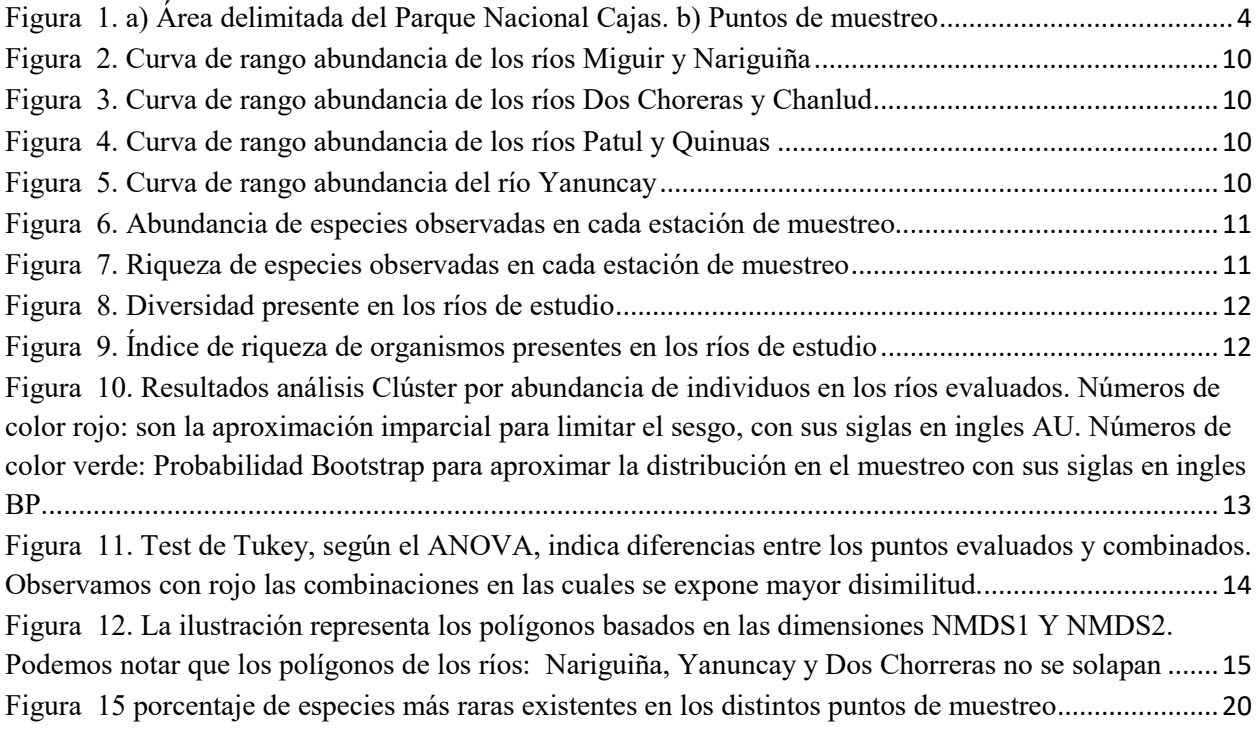

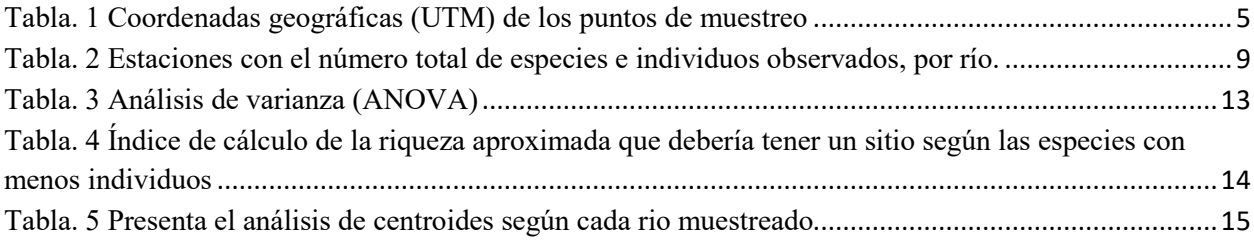

# **ÍNDICE DE ANEXOS**

<span id="page-5-0"></span>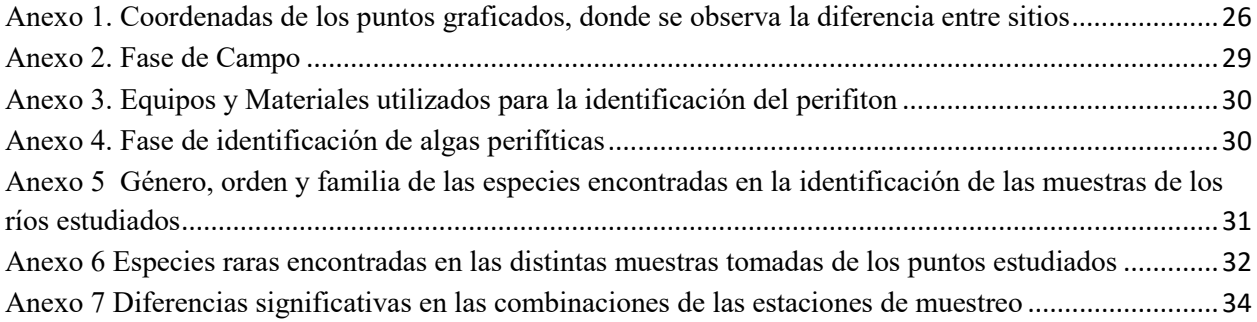

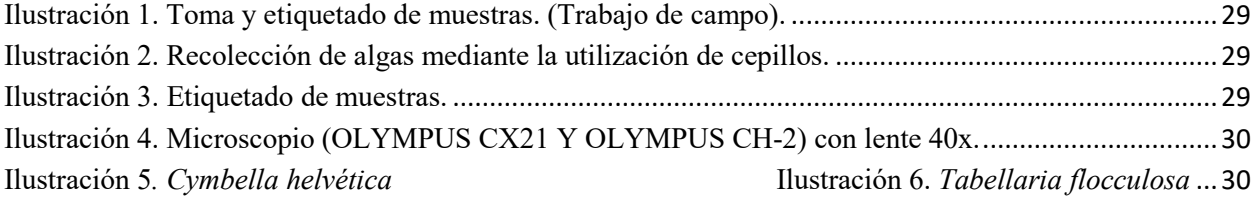

#### **RESUMEN**

<span id="page-6-0"></span>En el presente trabajo se analizó la diversidad alfa y beta de algas perifíticas en una gradiente geográfica en riachuelos de los páramos del Macizo del Cajas. Se muestrearon 14 puntos en 7 riachuelos; se ubicaron 2 puntos de muestreo en cada riachuelo separados al menos 2 km el uno del otro. Las muestras fueron tomadas mediante el método de raspado de piedras. En cada estación se midieron parámetros ambientales in-situ (O2, pH, conductividad). Las algas fueron trasladas e identificadas en el laboratorio. Se identificaron en total 181 especies con 7896 individuos, las especies más representativas fueron: *Synerda vaucherlae, Navicula sp1, Fragilaria crotenensis y Tabellaria flocculosa.* La riqueza y abundancia fueron diferentes en cada río, siendo éstas más significativos en los ríos Quinuas con una riqueza que varía entre 65 y 200 y el río Patul con una riqueza que varía entre 15 y 20 especies.

<span id="page-6-1"></span>**Palabras clave:** algas, perifíticas, antropogénicas, bioindicadores, riachuelos.

**Director del trabajo de titulación Coordinador de Escuela** 

mpers ef meg

Edwin Javier Zárate Hugo **Antonio Manuel Crespo Ampudia** 

Christian René Maldonado Guamarrigra

**Autor** 

#### **ABSTRACT**

In the present work, the alpha and beta diversity of periphytic algae was analyzed in a geographic gradient in streams of the paramos of the Cajas Massif. 14 points were sampled in 7 streams; 2 sampling points were located in each stream separated at least 2 km from each other. The samples were taken by the stone scraping method. In-situ environmental parameters (O2, pH, conductivity) were measured at each station. The algae were transferred and identified in the laboratory. A total of 181 species with 7896 individuals were identified, the most representative species were: Synerda vaucherlae, Navicula sp1, Fragilaria crotenensis and Tabellaria flocculosa. The richness and abundance were different in each river, being these more significant in the Quinuas rivers with a richness that varies between 65 and 200 and the Patul river with a richness that varies between 15 and 20 species.

**Keywords:** algae, periphytic, anthropogenic, bioindicators, streams.

Edwin Javier Zárate Hugo **Antonio Manuel Crespo Ampudia** 

**Thesis Director Faculty Director** 

**Translated by**

Christian René Maldonado Guamarrigra

**Author**

Christian Rene Maldonado Guamarrigra Trabajo de Graduación Edwin Javier Zarate Hugo. Mst, 2021

#### <span id="page-8-0"></span>**Diversidad de algas perifíticas en riachuelos del Macizo del Cajas en el sur del Ecuador**

# **INTRODUCCIÓN**

Los páramos, los bosques nublados y lluviosos de montaña proporcionan servicios ambientales esenciales como la conservación de la biodiversidad, la captura de carbono y regulación hídrica. La mayoría de las ciudades del norte de los Andes, por ejemplo: Bogotá, Cali, Cuenca, Quito son beneficiados del agua que provienen de estos ecosistemas altoandinos para uso doméstico, industrial, riego, generación de energía hidroeléctrica, etc. (Crespo et al. 2004).

En los ecosistemas lóticos, es decir ríos, riachuelos y quebradas presentan patrones y procesos ecológicos que están determinados por el flujo de la corriente y otros factores ambientales influyen en las comunidades por lo que no son entidades estáticas y cambian tanto estructural como fisiológicamente durante una sucesión (Hauer & Lamberti, 2006).

Los ecosistemas acuáticos albergan una gran diversidad de organismos que son sensibles a cambios ambientales de su medio, promoviendo cambios a nivel de organismos (ciclos de vida) y comunidad (composición y estructura) en espacio y tiempo (Rios et al., 2014).

Por este motivo algunos organismos actúan como un pequeño archivo que almacenan toda la información de los cambios que ha sufrido el sistema acuático (Ríos et al., 2014). El aumento de la contaminación, el crecimiento de la urbanización y población de la humanidad están ligadas directamente con el cambio en estos sistemas (Parra, 1992). Debido a los manifestado, se requiere monitorear estos cambios para conocer a las comunidades y su reacción frente a los diferentes tipos de alteraciones.

La denominación de una especie como indicadora requiere de conocimiento previo respecto a su composición comunitaria bajo condiciones normales, incluyendo el ciclo de vida de las especies, su estacionalidad y sus variaciones naturales, de manera que sea posible comparar las condiciones antes y después de una perturbación ambiental (Leiva, M. J. 2004).

El perifiton es una comunidad de microbiota conformado por: algas, bacterias, hongos, detritos orgánicos e inorgánicos que se encuentran adheridas a un sustrato (Wetzel,1983), por lo tanto, es un componente fundamental dentro de las comunidades de los sistemas acuáticos, ya que desempeña un papel importante en la dinámica de los ríos, entre las que podemos destacar: la producción primaria del sistema, transferencia de energía y la alta tasa de reciclaje de nutrientes. Montolla & Aguirre (2013), exponen en su estudio que, desde un punto de vista ecológico, nos permite comprender el funcionamiento de estos ecosistemas y desde el punto de vista ambiental, observar su composición y estructura. Son utilizados como indicadores de la calidad del agua y procesos de contaminación; por ejemplo, si se produce un gran número de perturbaciones físicas como incremento de la velocidad del agua y arrastre de sedimento el perifiton tendría a desarrollarse en cantidades mínimas (Stevenson & et al., 1996).

De este modo las algas perifíticas han sido organismos usados particularmente en Europa y América del Norte, como herramientas para detectar alteraciones en los sistemas acuáticos (Márquez, 2019). Se desarrollan en sustratos que ofrezcan estabilidad y en donde la acción de la corriente sea mínima, es por eso que los factores principales que controlan la dinámica de las algas perifíticas son: la luz, la composición química del agua, herbívoros, temperatura, velocidad de la corriente y el tipo de sustrato (Aguirre & Montoya, 2008).

En este estudio se explora la diversidad de algas perifíticas en riachuelos del páramo del Macizo del Cajas en el sur del Ecuador. Se espera que los resultados generados por esta investigación contribuyan al conocimiento de este importante grupo biológico considerado como bioindicador de las condiciones de los ecosistemas acuáticos.

# **OBJETIVOS**

#### <span id="page-10-1"></span><span id="page-10-0"></span>**Objetivo General**

 Estudiar la diversidad del perifiton en función de gradientes geográficos en los páramos del Macizo del Cajas

#### <span id="page-10-2"></span>**Objetivo específico**

- Muestrear e identificar algas perifíticas en riachuelos del Macizo del Cajas.
- Determinar las características de la comunidad de algas perifíticas a través de índices de diversidad alfa y beta.

# **CAPITULO I**

# <span id="page-11-1"></span><span id="page-11-0"></span>MATERIALES Y MÉTODOS

## <span id="page-11-2"></span>**1.1 Área de estudio**

El estudio se llevó a cabo en los páramos del Macizo del Cajas (PNC), ubicado en la Cordillera Occidental del sur de los Andes del Ecuador, en las Provincias del Azuay y Cañar. (MAE, 2014). Se encuentra en un rango altitudinal que va desde los 3150 a 4445m.s.n.m, su temperatura oscila entre -2 a 18 grados centígrados, su precipitación varía alrededor de los 1000 mm. (MAE, 2013). En 2013 la UNESCO estableció la Reserva de la Biosfera Macizo del Cajas, que incluye al Parque Nacional Cajas como una de sus áreas núcleo. Sus límites político-administrativos incluyen a 64 parroquias que pertenecen a las provincias de Azuay, Cañar, El Oro y Guayas. (MAE, 2017).

Para el presente estudio se tomó en cuenta 7 microcuencas altas del Macizo del Cajas (Tabla 1). La vegetación está compuesta por Bosque siempre verde montano y páramo (Liñero, et al. 2015).

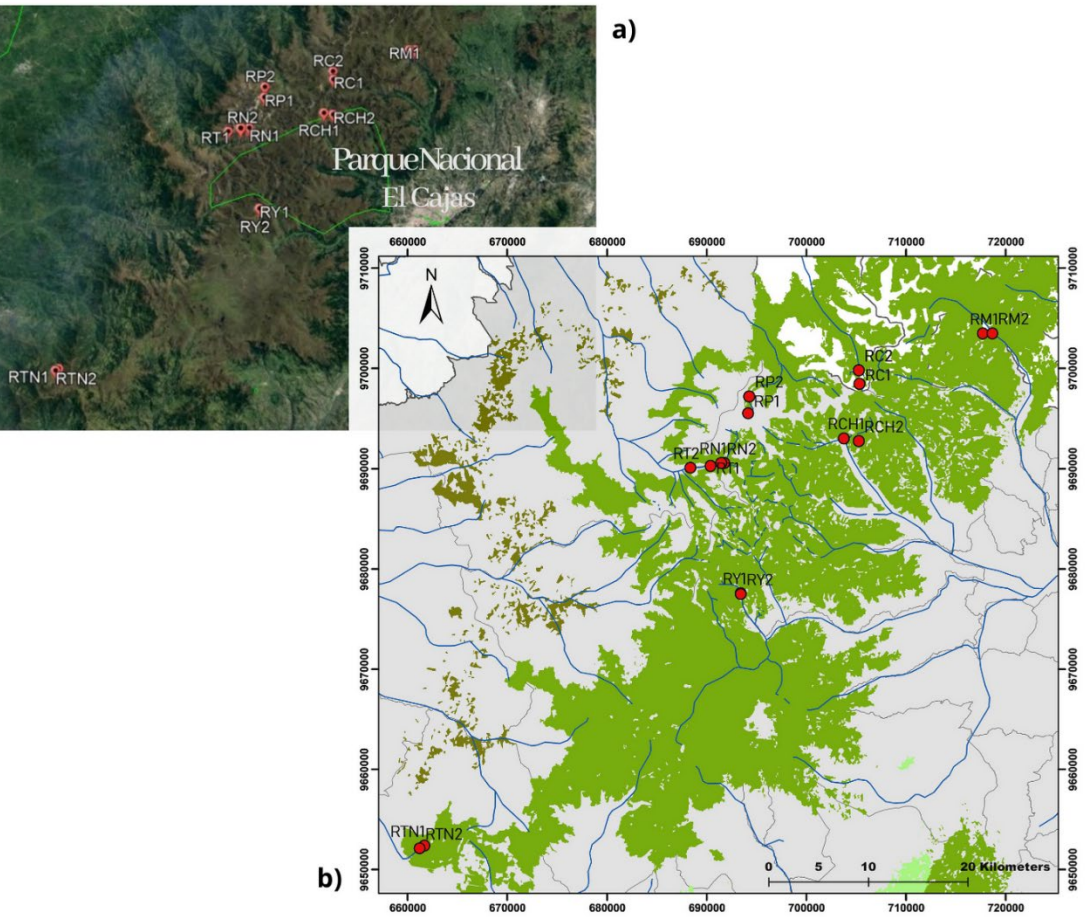

**Figura Figura1 a) Área delimitada del Parque Nacional Cajas. b) Puntos de 1. a) Área delimitada del Parque Nacional Cajas. b) Puntos de muestreo muestreo**

| <b>ESTACIÓN</b>    | <b>SITIO</b>   | <b>CÓDIGO</b>    | <b>COORDENADAS</b> |
|--------------------|----------------|------------------|--------------------|
| Río Matadero       | Río Quinuas    | RT1              | X: 690381,6126     |
|                    |                |                  | Y: 9690296,045     |
| Río Matadero       | Río Quinuas    | RT <sub>2</sub>  | X: 688344,3209     |
|                    |                |                  | Y: 9690084,378     |
| Nariguiña (Pucará) | Río Tenguel    | RTN1             | X: 661700,7792     |
|                    |                |                  | Y: 9652375,465     |
| Nariguiña (Pucará) | Río Tenguel    | RTN <sub>2</sub> | X: 661192,0032     |
|                    |                |                  | Y: 9652110,882     |
| Dos Chorreras      | Río Tomebamba  | RCH <sub>1</sub> | X: 703761,00       |
|                    |                |                  | Y: 9693019,00      |
| Dos Chorreras      | Río Tomebamba  | RCH <sub>2</sub> | X: 705257,8105     |
|                    |                |                  | Y: 9692758,00      |
| Chanlud            | Río Machangara | RM1              | X: 717721,00       |
|                    |                |                  | Y: 9703489,00      |
| Chanlud            | Río Machangara | RM <sub>2</sub>  | X: 718672,00       |
|                    |                |                  | Y: 9703508,00      |
| Patul              | Río Patul      | RP1              | X: 694178,383      |
|                    |                |                  | Y: 9695535,622     |
| Patul              | Río Patul      | RP <sub>2</sub>  | X: 694261,0657     |
|                    |                |                  | Y: 9697214,072     |
| Miguir             | Río Miguir     | RN1              | X: 691757,4459     |
|                    |                |                  | Y: 9690573,857     |
| Miguir             | Río Miguir     | RN <sub>2</sub>  | X: 691439,9459     |
|                    |                |                  | Y: 9690560,628     |
| Río Yanuncay       | Río Yanuncay   | RY1              | X: 693417,7063     |
|                    |                |                  | Y: 9677589,43      |
| Río Yanuncay       | Río Yanuncay   | RY <sub>2</sub>  | X: 693434,2428     |
|                    |                |                  | Y: 9677490,211     |

<span id="page-12-1"></span> **Tabla. 1 Coordenadas geográficas (UTM) de los puntos de muestreo**

#### <span id="page-12-0"></span>**1.2 Toma de Muestras**

Para la recolección de algas se tomaron muestras en sustratos naturales, en este caso de la superficie de las piedras. Para cada muestra se recolectaron el material de la superficie ya definida de tres piedras al azar, se tomó en cuenta que éstas debían encontrarse en la parte central del cauce y si no fue posible por efectos de la corriente o profundidad, de los márgenes, además, las piedras debían estar completa y permanentemente sumergidas. La extracción del material se realiza mediante un raspado de la superficie de las rocas (Lopez,2010). Cada muestra constó de tres submuestras, es decir del raspado de tres piedras (45 cm2 x3); se delimita el área a ser raspada y todo el material que quede fuera de este límite se remueve con un cepillo de dientes colectando únicamente lo que queda dentro del área establecida con un cepillo nuevo. El material recolectado se colocó dentro de un recipiente estéril con 100 ml de agua del mismo río al cual se le agregó 5

gotas de Lugol, se lo sello con cinta aislante, colocamos la respectiva etiqueta, se los cubrió completamente con papel aluminio y se los transporto en una hielera al laboratorio (Elosegi, A. Sabater S. 2009).

#### <span id="page-13-0"></span>**1.3 Trabajo de Laboratorio**

Para la identificación de las algas se procedió a observar el material colocando una gota de la muestra en placas porta y cubreobjetos, para ser observados en un microscopio (Olympus CX21 y Oliympus CH-2) con el lente de 40x.

Los recuentos se los realizó mediante el método propuesto por Villafañe y Reid (1995), que consiste en determinar tres transectos horizontales en las placas, en las cuales se identifican y cuentan los individuos que se presenten durante la revisión. Se analizan tres placas por cada submuestra del río dando un total de 18 placas observadas por río.

La identificación de las algas se realizó mediante las claves de fitoplancton de Bicundo Carlos & Meneses Mariágela (2006) y en el catálogo de fitoplancton de Merchán & Sparer (2015).

#### <span id="page-13-1"></span>**1.4 Análisis Estadístico**

Utilizamos el Software Rproject (R Core Team, 2019) para el análisis de todos los datos, analizamos la diversidad alfa con el paquete BiodiversityR (Kindt Coe, 2005), la diversidad beta con el paquete Vegan (Suzuki & Shimodaira, 2019) y las figuras se realizaron con el paquete Graphics.

# **1.4.1 Diversidad de la comunidad 1.4.1.1 Diversidad alfa**

## **Riqueza y Abundancia**

## • **Curvas de rango abundancia**

Mediante las curvas de rango abundancia se logró comparar la diversidad de algas perifíticas en punto de muestreo de cada río, en donde se puede observar los cambios que existen en la distribución de especies. Con estas figuras se puede visualizar la abundancia de especies en cada río (Medina, Leirana & Navarro, 2016).

# • **Índice de Shanon**

Evalúa la biodiversidad que puede haber en un ecosistema acuático, este índice tiende a disminuir cuando las aguas son muy contaminadas, por lo tanto, cuanto mayor sea su valor, mayor calidad tendrá el agua (Lande, 1996). Considera todas las especies en una muestra aleatoria de una población infinita que están representadas en una muestra (Caliz aya-Anco, et al, 2013).

Mediante este índice se pretendió mostrar la diferencia de las comunidades tomando en cuenta la riqueza de especies y la abundancia entre los diferentes puntos de muestreo. Sus valores van entre 1 y 5, donde los valores entre 3 y 5 presentan alta diversidad, y aquellos valores menores a 3 representan baja diversidad (Pla, 2006).

Este índice será presentado mediante gráficos de cajas (box plots); este método de visualización además cumplió la función de ayudarnos a analizar los resultados del índice aquí descrito.

# • **Índice de Simpson**

Este índice nos indica cual es la probabilidad de que dos individuos tomados al azar en una comunidad sean de la misma especie. Cabe resaltar que este índice considera la riqueza, en donde aquellas especies mas comunes poseen mayor probabilidad en comparación a las menos dominantes. Sus valores van entre 0 y 1 donde aquellos valores más cercanos a cero representan una mayor cantidad de especies (Carmona Jiménez et al. 2016).

# • **Boxplots**

Es un método estandarizado para representar gráficamente una serie de datos numéricos a través de sus cuartiles. De esta manera, el diagrama de caja muestra a simple vista la mediana y los cuartiles de los datos, pudiendo también representar los calores atípicos de estos. Conviene recordar que se utilizan las bisagras de Tukey, y no los cuartiles a la hora de dibujar la caja del gráfico, aunque los resultados son semejantes en muestras grandes, donde las líneas que sobresalen son llamadas bigotes y las cajas con sus lados más extensos nos indican el recorrido intercuartílico (Correa & Gonzáles, 2002).

# **1.4.1.2 Diversidad Beta**

## • **Análisis Clúster**

Es una técnica estadística multivariante que busca agrupar elementos o variables (independiente: temporalidad y dependiente: riqueza y abundancia) tratando de lograr la máxima homogeneidad en cada grupo y la mayor diferencia entre los grupos, clasifica automáticamente los datos a partir de una tabla de casos-variables y trata de situar los casos en grupos homogéneos, conglomerados o Clúster no conocidos de antemano, separando en dos colores (verde y rojo), el verde indica el muestreo normal basándose en los datos reales y el rojo una aproximación del mismo muestreo; pero sugeridos por la propia esencia de los datos y de esta manera los individuos que pueden ser considerados similares serán asignados a un mismo clúster, mientras que los individuos diferentes se agruparan en clúster distintos (De la Fuente, 2011).

# • **ANOVA**

Nos indica si dos variables una dependiente (abundancia) y otra independiente (sitio de estudio), se encuentra relacionadas si, las medias de la variable dependiente son distintas en los grupos que se encuentre en la variable independiente, es decir si las medias entre dos o más son iguales o diferentes (Cárdenas, 2015).

Con el análisis anova se hizo un test de Tukey para evaluar la diferencia en función del valor p, valores menores a 0.05 la cual compara los medios de cada tratamiento con los medios de todos los demás tratamientos, es decir, se aplica simultáneamente al conjunto de todas las comparaciones por pares e identifica cualquier diferencia entre dos medias que sea mayor que el error estándar esperado.

# • **Índice de Chao**

Es un estimador del número de especies en una comunidad basado en el número de especies distintas en la muestra. Además, nos permite comparar la riqueza observada y la riqueza estimada, y así estimar cuántas especies faltarían por registrar en esa comunidad (Espinosa, 2003). Este análisis nos devuelve valores de un mínimo de especies estimadas (para un aproximado del 2.50% de los casos) y un número máximo de especies esperadas (para un aproximado del 97.5% de los casos). (Chao, 1984; Chao y Lee, 1992; Smith y van Belle, 1984).

$$
Chao 1 = S + a^2/2b
$$

**S**= el número de especies en una muestra.

**a**= el número de especies que estuvieron representadas solamente por un único individuo en esa muestra.

**b**= el número de especies representadas por exactamente dos individuos en la muestra. (Colwell, 1997).

# • **Escalamiento multidimensional no métrico (NMDS)**

Es una técnica multivariante de interdependencia que trata de explicar en el espacio geométrico de pocas dimensiones a las proximidades existentes entre un conjunto de objetos.

El MNDS es un método de ordenación adecuado para datos que no son normales o que están en una escala discontinua o de manera arbitraria, se basa en rangos de distancia, tiende a linealizar la relación entre las distancias ambientales y las biológicas (Ramírez, 2016).

# **CAPITULO II**

#### **RESULTADOS**

<span id="page-16-1"></span><span id="page-16-0"></span>Se registraron 181 especies de algas perifíticas entre los sitios de estudio, observando un total de 7.896 individuos (Tabla 1) pertenecientes a 23 órdenes, 30 familias y 42 géneros. Las algas perifíticas a nivel de especies más dominantes fueron: *Navicula sp1, TRabellaria flocculosa, Fragilaria crotonensis y Synedra vaucherlae*. (Anexo 5).

| Estación     | <b>Ind. Observados</b> | <b>Especies</b> |
|--------------|------------------------|-----------------|
| Yanuncay     | 1.194                  | 89              |
| Quinuas      | 1.229                  | 103             |
| Patul        | 413                    | 68              |
| Nariguiña    | 1.289                  | 77              |
| Miguir       | 1.470                  | 85              |
| Chanlud      | 833                    | 41              |
| Dos Choreras | 1.468                  | 65              |
| <b>TOTAL</b> | 7.896                  | 181             |

<span id="page-16-2"></span>**Tabla. 2 Estaciones con el número total de especies e individuos observados, por río.**

#### **Curvas de Rango Abundancia**

En las Figuras 2 a la 5 se presentan las curvas de rango-abundancia, en donde nos explica la distribución de las especies por punto de muestreo.

En cada punto muestreado existió una dominancia de diferentes especies de algas perifíticas y de diatomeas bentónicas alcanzando valores máximos en los ríos: Miguir el 12 de proporción en *Navícula sp1*, y con el 1 de proporción en *Synedra Ulna,* en el río Nariguiña con un valor máximo de 26% de *Tabellaria flocculosa*, y un valor mínimo de 1% en *Oedogonium sp1*, en el río Dos Chorreras se obtuvo una máxima de 15.5 % en la especie *Tabellaria flocculosa*, y una mínima del 1% en la especie *Oscilatoria formosa*, en el río Chanlud se obtuvo una proporción máxima del 29% en la especie *Fragilaria crotonensis* y mínima con el 1% en la especie *Cymbella lanceolada*, en el río Patul se obtuvo una proporción máxima de la especie *Tabellaria flocculosa* con el 13% y con un valor mínimo del 1% en la especie *Stauroneis aceps*, en el río Quinuas se obtuvo un valor máximo del 9% en la especie *Synedra vaucherlae* y con un valor mínimo del 1% en la especie *Ulotrix subttilisisma* y por último en el río Yanuncay se obtuvo un valor máximo de proporción del 14% en la especie *Tabellaria flocculosa*, y con un valor mínimo del 1% en la especie *Sinedra acus.*

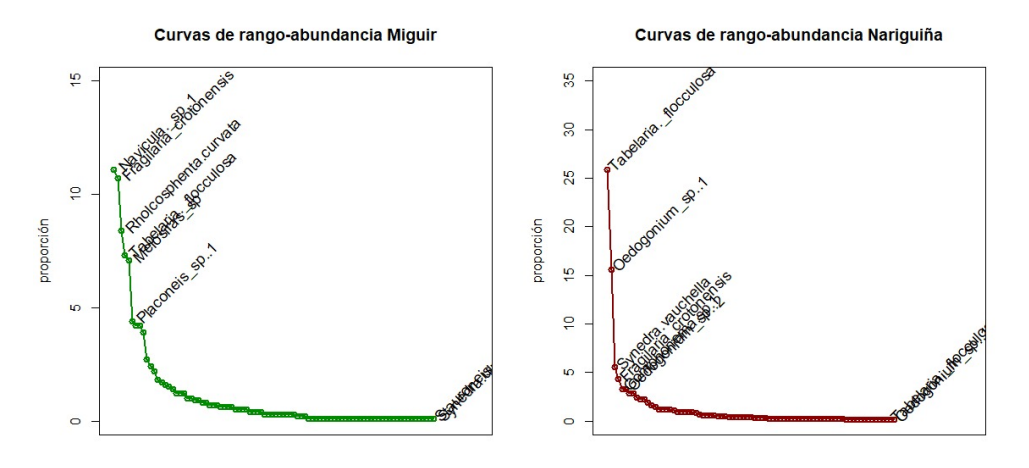

**Figura 2. Curva de rango abundancia de los ríos Miguir y Nariguiña**

<span id="page-17-0"></span>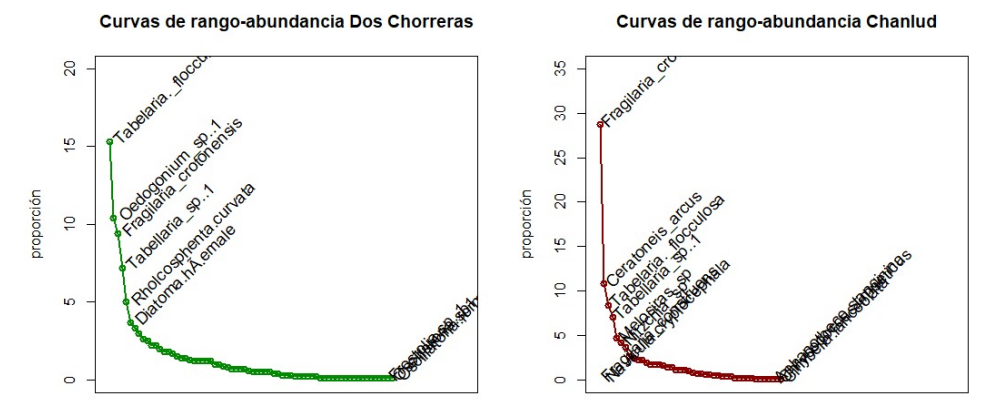

**Figura 3. Curva de rango abundancia de los ríos Dos Choreras y Chanlud**

<span id="page-17-1"></span>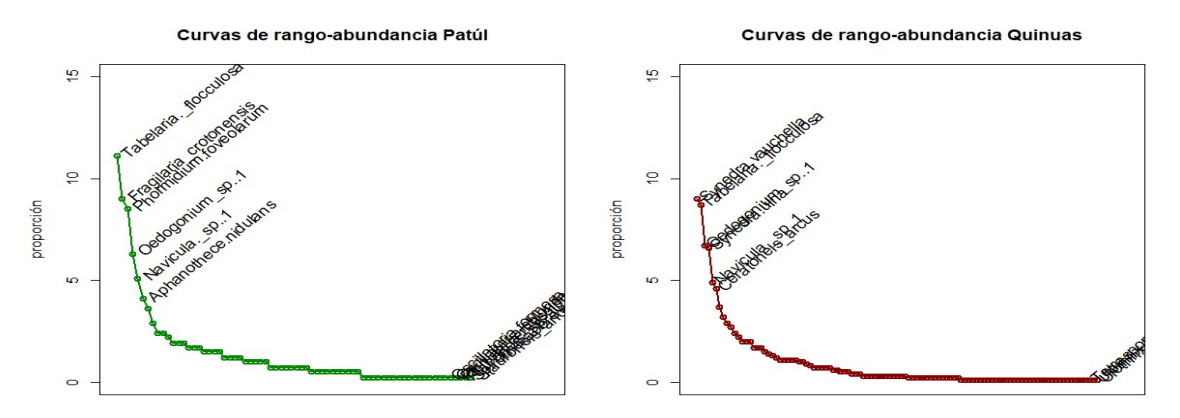

**Figura 4. Curva de rango abundancia de los ríos Patul y Quinuas**

Curvas de rango-abundancia Yanuncay

<span id="page-17-3"></span><span id="page-17-2"></span>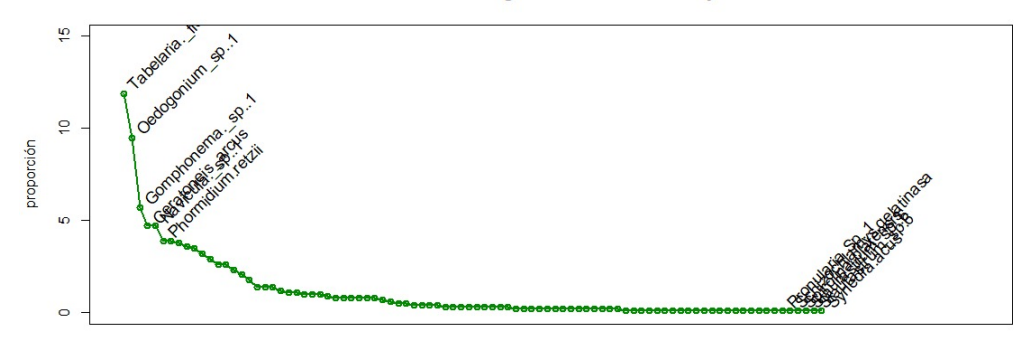

**Figura 5. Curva de rango abundancia del río Yanuncay**

#### <span id="page-18-0"></span>**2.1 Diversidad Alfa**

#### **2.1.1 Riqueza y Abundancia**

En los sitios muestreados se pudo observar que la media de abundancia varía entre los 65 a 200 especies, siendo el río Quinuas, siendo el más abundante y el río Patul el menos con una media que oscila entre 15 y 20 especies (Figura 6).

Existe mucha variación en la riqueza de especies en los diferentes ríos muestreados, pudiendo observar que el río Patul es el más homogéneo ya que las especies encontradas aquí varía entre 15 y 20, las cuales también pueden ser localizadas en todos los ríos (Figura 7).

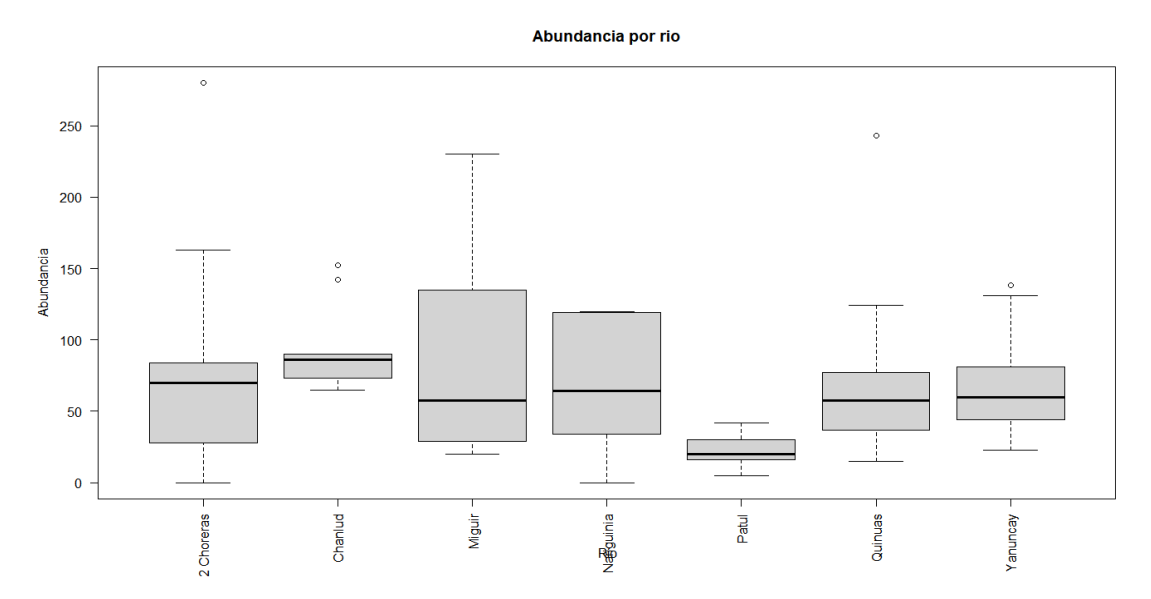

<span id="page-18-1"></span>**Figura 6. Abundancia de especies observadas en cada estación de muestreo**

Riqueza por rio  $100$ 90 Riqueza 80  $70$ 60 50 **u**aguiña Miguir Patul 2 Choreras Chanlud Quinuas Yanuncay

<span id="page-18-2"></span>**Figura 7. Riqueza de especies observadas en cada estación de muestreo**

#### **2.1.2 Índice de Shannon**

Según los valores extremos (Figura 8), los sitios son similares en cuanto a la biodiversidad, pero el río Patul sobresale en cuanto a la variedad de especies existentes en los demás sitios.

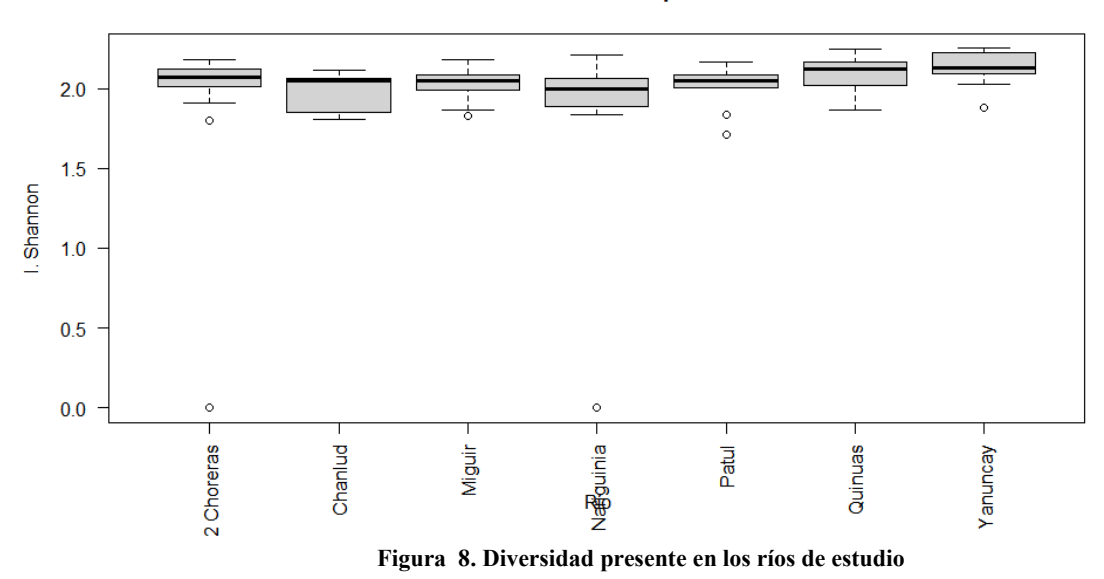

Indice de shannon por rio

# <span id="page-19-0"></span>**2.1.3 Índice de Simpson**

Según el índice graficado mediante boxplots (Figura 9), observamos que Patul posee el valor más cercano a 1, siendo así que el río es el menos diverso en cuanto a individuos encontrados en comparación a los demás ríos, pero teniendo la misma o más variedad en cantidad de especies que los demás sitios estudiados.

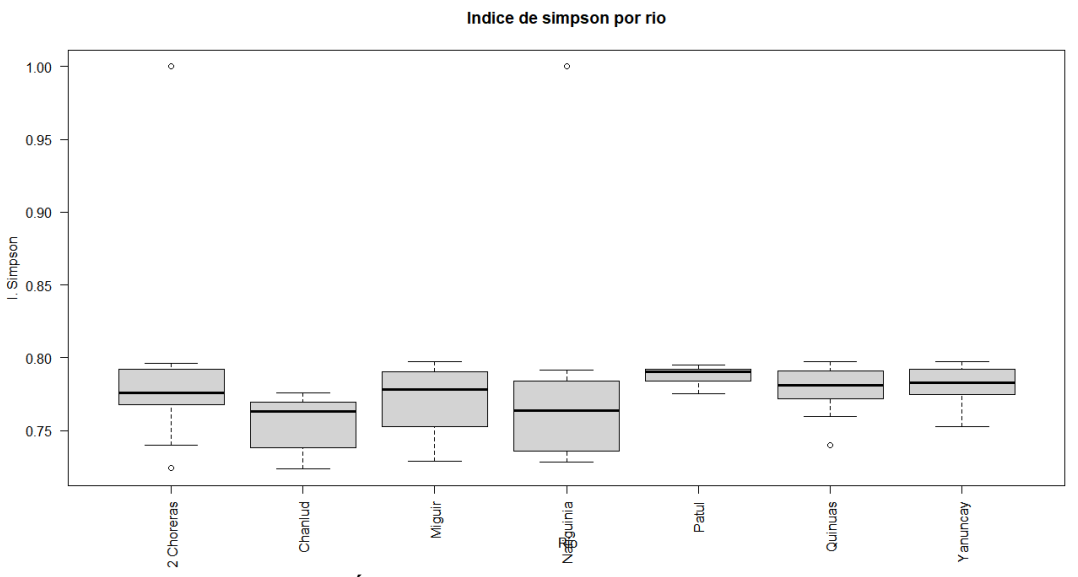

<span id="page-19-1"></span>**Figura 9. Índice de riqueza de organismos presentes en los ríos de estudio**

#### <span id="page-20-0"></span>**2.2 Diversidad Beta**

#### **2.2.1 Análisis Clúster**

El análisis Clúster muestra dos agrupaciones. La primera compuesta de los ríos Quinuas, Patul, 2 Chorreras, Yanuncay y Nariguiña; agrupados por un valor AU de 90% y la segunda por los ríos Chanlud y Miguir, ubicado a la derecha de la Figura 10. Dentro del primer grupo se puede notar también diferencias entre los ríos que se estratifican en subgrupos en función del nivel de similitud.

En el segundo grupo al ser un aglomerado reducido a comparación del grupo anterior existe una similitud aproximada entre estos ríos del 90%, que se puede agrupar los ríos a pesar de que el río Patul es considerablemente diferente al resto de los ríos ya que es el primer río aislado del primer grupo como se puede observar en la Figura 10.

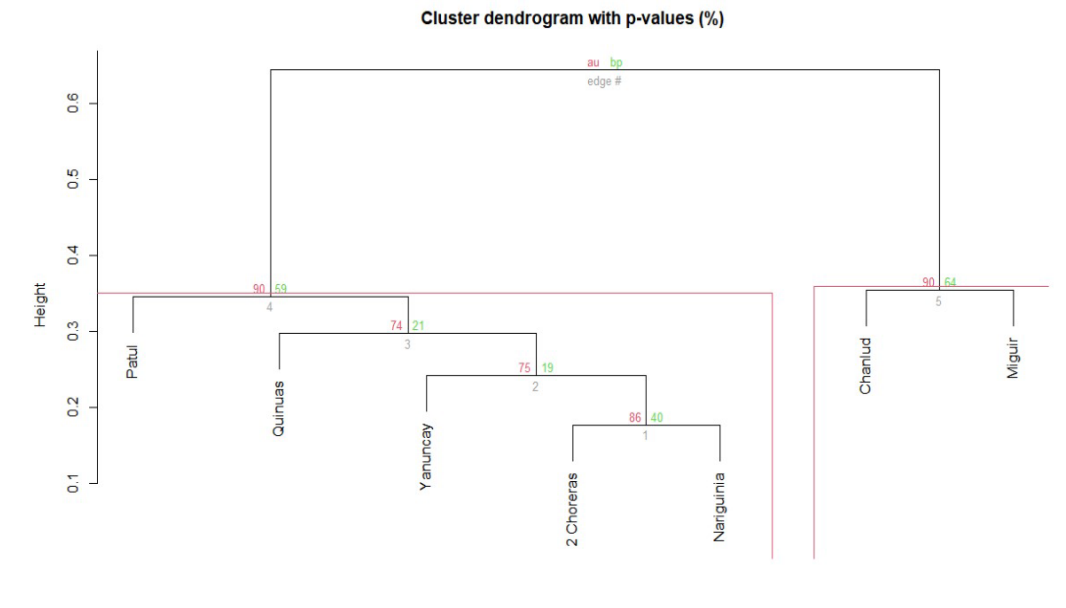

Distance: correlation

<span id="page-20-1"></span>**Figura 10. Resultados análisis Clúster por abundancia de individuos en los ríos evaluados. Números de color rojo: son la aproximación imparcial para limitar el sesgo, con sus siglas en ingles AU. Números de color verde: Probabilidad Bootstrap para aproximar la distribución en el muestreo con sus siglas en ingles BP.**

#### **2.2.2 Anova**

Según el análisis anova basado en los valores de abundancia de especies; existe una diferencia significativa entre los ríos evaluados.

|                         | Df  | Sum Sq | <b>Mean Sq</b> | F value | $Pr(>=F)$ |
|-------------------------|-----|--------|----------------|---------|-----------|
| <b>Especies por río</b> |     | 45105  | 7517           | 3.32    | 0.00477   |
| <b>Residuals</b>        | 113 | 255877 | 2264           |         |           |

<span id="page-20-2"></span>**Tabla. 3 Análisis de varianza (ANOVA)**

El anova demostró una diferencia significativa entre los ríos (F= 3.32, *p*=0.00477), y mediante el test de Tukey evaluamos la significancia de las diferencias entre los ríos. En la Tabla 3 se observa las diferencias significativas con un valor *p* ajustado inferior al 0.05 que se encuentran en las combinaciones entre río Patul y, Miguir, Chanlud, Dos Chorreras y Nariguiña.

En el anexo 2, las combinaciones en rojo son las que muestran mayor diferencia y de la misma manera en la tabla con un valor p ajustado inferior al 0.05.

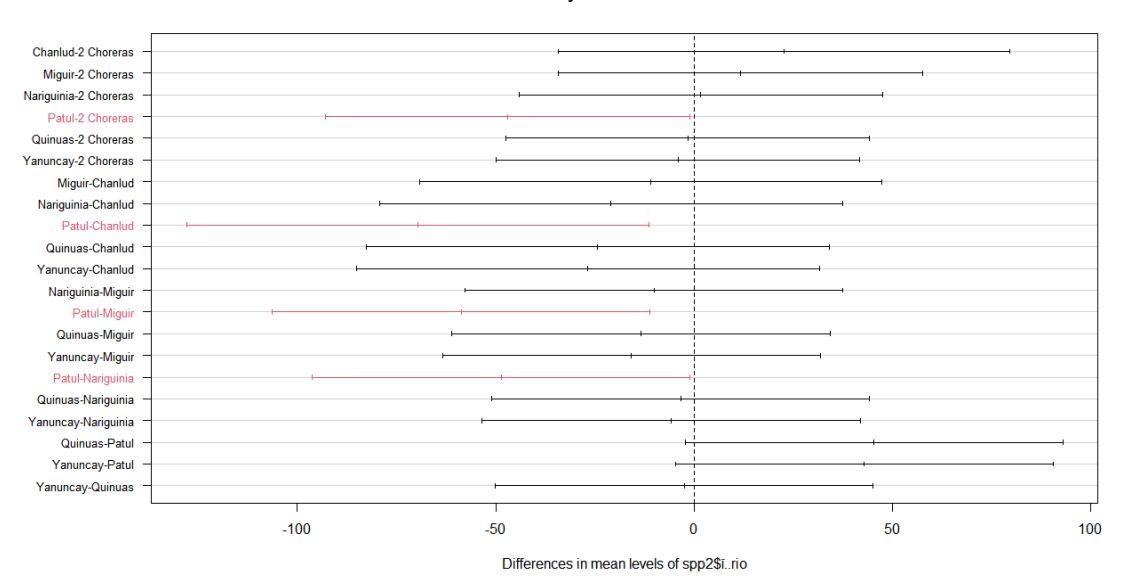

95% family-wise confidence level

<span id="page-21-0"></span>**Figura 11. Test de Tukey, según el ANOVA, indica diferencias entre los puntos evaluados y combinados. Observamos con rojo las combinaciones en las cuales se expone mayor disimilitud.**

#### **2.2.3. Índice de Chao**

Índice de cálculo de riqueza aproximado que tiene un sitio según las especies más raras.

Por ejemplo, Nariguiña tiene hasta 100 especies donde el valor máximo podría ser 167 especies y el valor mínimo 47.5 especies. El sitio con mayor número de especies sin importar la abundancia de los mismos seria Quinuas con 252 especies donde los valores reales se estabilizan y predice con certeza que ese es el número de especies que se podría encontrar en este río (Tabla 5) ya sea en los casos más comunes como en los casos más raros haciendo referencia al 97.5% o al 2.5%

|               | N | Chao     | 2.50%    | 97.50%   | Std.Dev  |
|---------------|---|----------|----------|----------|----------|
| Nariguinia    | 1 | 100.3458 | 47.5     | 167.5455 | 37.92324 |
| Patul         | 2 | 144.2476 | 84.25    | 216.875  | 42.58433 |
| <b>Miguir</b> | 3 | 172.9563 | 110.7143 | 242.5    | 39.03608 |
| 2 Chorreras   | 4 | 197.6534 | 130.925  | 260.1429 | 32.94011 |
| Yanuncay      | 5 | 220.9904 | 154      | 248.1111 | 21.14618 |
| Chanlud       | 6 | 237.3017 | 205.3125 | 259.6667 | 15.02808 |
| Quinuas       |   | 252.5    | 252.5    | 252.5    | 0        |

<span id="page-21-1"></span>**Tabla. 4 Índice de cálculo de la riqueza aproximada que debería tener un sitio según las especies con menos individuos**

#### **2.2.4. Resultados NMDS**

<span id="page-22-1"></span>Según el análisis NMDS, realizado con el método de disimilitudes de Bray-Curtis, observamos que los sitios evaluados (ríos) según su abundancia de especies, presentan una disimilitud significativa (2D, estrés= 0.3182).

| Centroids:              |           |              |       |
|-------------------------|-----------|--------------|-------|
|                         | NMDS1     | <b>NMDS2</b> |       |
| <b>Rio Chanlud</b>      | 0.1455    | $-0.2389$    |       |
| <b>Rio DosChorreras</b> | 0.0577    | $-0.1945$    |       |
| <b>Rio Miguir</b>       | $-0.1067$ | $-0.2258$    |       |
| <b>Rio Nariguinia</b>   | $-0.2074$ | 0.2694       |       |
| <b>Rio Patul</b>        | $-0.2791$ | $-0.1236$    |       |
| <b>Rio Quinuas</b>      | 0.1552    | 0.1569       |       |
| <b>Rio Yanuncay</b>     | 0.2961    | 0.252        |       |
|                         |           |              |       |
| <b>Goodness of fit:</b> |           |              |       |
|                         | N         | Pr(>r)       |       |
| Rio                     | 0.5081    | 0.009901     | $* *$ |

**Tabla. 5 Presenta el análisis de centroides según cada rio muestreado**

La Tabla 5 muestra un análisis de centroides de comunidades para el análisis NMDS, donde se visualiza la diferencia estadísticamente significativa entre dichos sitios (r2=0.5081; pvalue=0.009901).

En la Figura 12, se presenta las diferencias entre ríos y así mismo según la tabla de centroides antes expuestas se observa que Dos Choreras, Nariguiña y Yanuncay son los ríos más separados entre ellos, representando una composición diferente de especies. Sin embargo, el polígono determinado por el río Quinuas se solapa con todos los otros polígonos, demostrando que existen características en la composición de especies que son comunes entre los demás ríos.

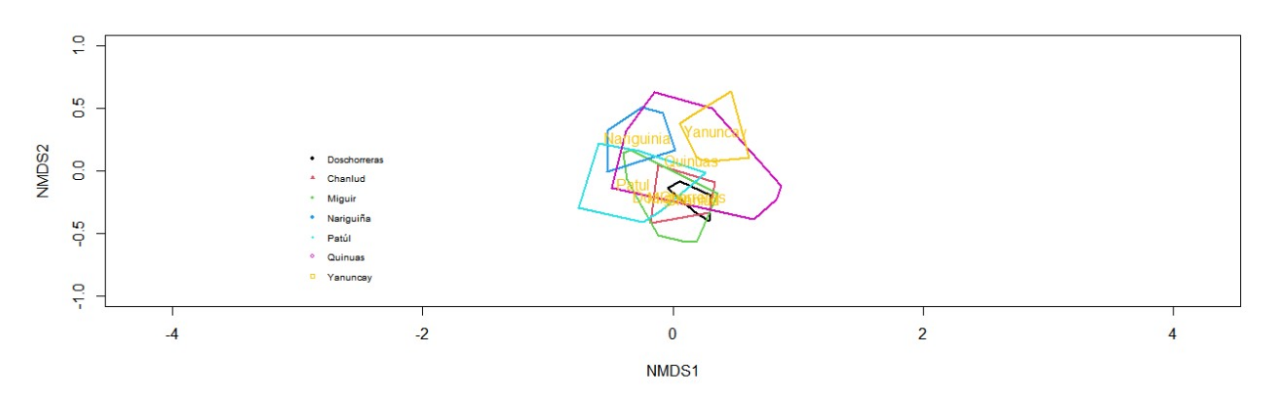

<span id="page-22-0"></span>**Figura 12. La ilustración representa los polígonos basados en las dimensiones NMDS1 Y NMDS2. Podemos notar que los polígonos de los ríos: Nariguiña, Yanuncay y Dos Chorreras no se solapan**

Las figuras del NMDS representan las comunidades de cada río, si se coloca el cuadrado sobre el punto de las especies cada cuadrante encierra la totalidad de las mismas, encontradas en ese lugar. Los cuadrantes totalmente separados significan que son diferentes entre ellas, los que se sobreponen uno sobre otro son lugares que comparten algunas especies entre ríos y las que se superponen indica que son comunidades muy similares. Los ríos Nariguiña, Yanuncay y Dos Choreras son sitios totalmente diferentes entre ellos, a diferencia de Quinuas que es uno de los ríos que presenta mayor amplitud y engloba en gran medida al resto de ríos, sin embargo, este último presenta un porcentaje que no se traslapa con ningún río lo que significa que tiene especies que solo se han registrado en ese.

# **CAPITULO III**

# **DISCUSIÓN**

<span id="page-24-1"></span><span id="page-24-0"></span>En nuestro estudio se analizó la diversidad alfa y beta de algas perifíticas en el páramo del Macizo del Cajas en donde se registró una abundancia total de 7896 individuos, los cuales fueron clasificadas en 181 especies de 7 ríos muestreados.

El número de individuos que sobresalen al analizar las muestras tomas de los distintos ríos, son de las especies que podemos ver a continuación en la figura 13.

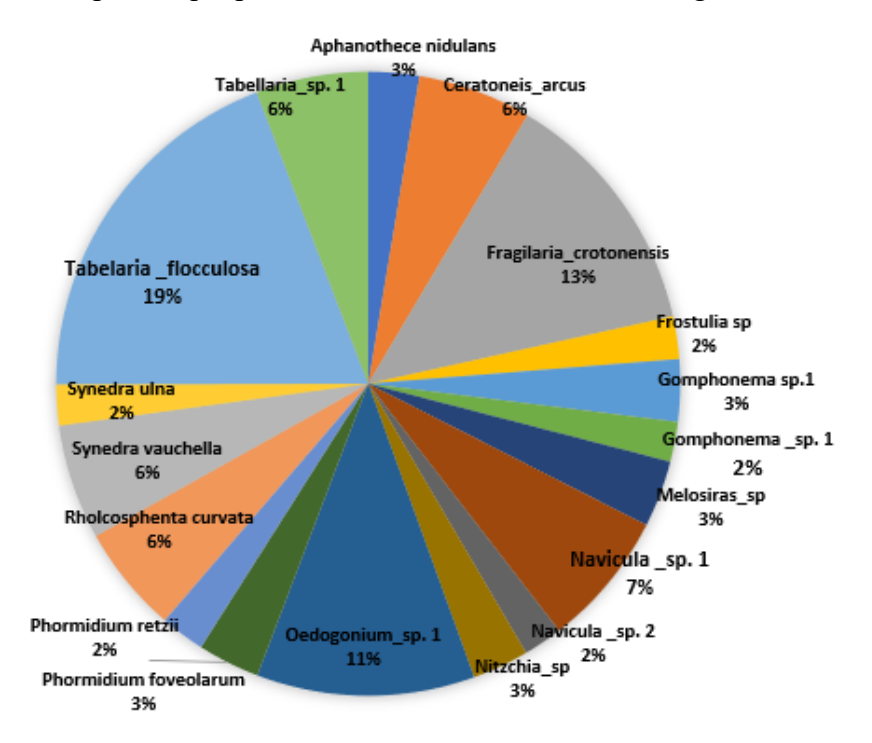

**Figura 13 Especies más representativas de los ríos muestreados**

#### **Diversidad alfa**

La diversidad y la composición taxonómica de las comunidades de algas perifíticas resultan del balance entre procesos que operan a escala regional como la especiación y la dispersión geográfica que suman especies a las comunidades y de los procesos capaces de promover depredación, exclusión competitiva, extinciones locales entre otras (Ricklefs, 1987). Por otro lado, la variación de diversidad puede deberse también a factores ambientales como: la gradiente geográfica que va acompañada con la variación de la temperatura y el aumento o disminución de la radiación UV que podría afectar directamente la actividad fotosintética, disminuyendo en la abundancia de especies que no son capaces de adaptarse a estas condiciones Pan (2000).

En los resultados obtenidos en este estudio se puede notar que existe una gran riqueza y abundancia de especies de acuerdo a las curvas de rango- abundancia en donde se ve reflejado una dominancia de las siguientes especies: *Navicula sp1, Fragilaria crotonensis, Tabellaria flocculosa y Synedra vaucherlae.* En un estudio realizado por Hurtado & Morales en 2016, en los ríos Ishcayrumi-Yanuncay y Matadero del Parque Nacional Cajas encontraron 70 géneros de algas perifíticas siendo los géneros más abundantes *Achnantidium, Ghomponema, Synedra, Nitzchia y Tabellaria. Esto* debe a que ciertas algas tienen afinidad a diferentes parámetros fisicoquímicos como: Conductividad (μs), Temperatura (°C), Nitratos (ppm), pH, Caudal (m3/s), Sulfatos (ppm), Oxígeno Disuelto (mg/l), Turbiedad (NTU) y Cloruros (ppm).

La riqueza y abundancia de todos los ríos estudiados no son similares ya que existe mucha variación entre el número de especies en cada uno, a pesar de que Patul, siendo el punto que menos individuos se encontraron durante el análisis es el más homogéneo, ya que las especies encontradas a pesar de ser pocas son las mismas que se encontraron en los demás ríos.

Según Peña, Palacios, Ospina (2005) y Vélez et.al. (2016), menciona que "la riqueza especifica puede aumentar o disminuir en respuesta a cambios moderados en la calidad del agua, todo depende si estos representan tensión en las especies." Otro factor que también pueden influenciar la riqueza de algas perifíticas es la fuerza de la corriente, según Soininen (2004), la fuerza de la corriente del agua va lavando las piedras de los ríos, afectando significativamente la composición de las comunidades de las algas, (Cuitti, 2005).

De acuerdo al Índice de Shannon y de Simpson (Figura 8 y 9) Patul no es el sitio más rico en especies, debido a que en la identificación de las muestras se encontraron pocos individuos pero el número de especies fue casi similares a la de los demás ríos, esto puede deberse a diversos factores como nivel del caudal, vegetación existente en las riveras y luz, esta última debido a que su intensidad es un factor discriminante en la composición de la comunidad de algas (De la Parra & Rodelo, 2011). Estudios realizados en arroyos colombianos por Pedraza & Donato (2011) señalan que en temporadas lluviosas donde el caudal de los ríos es mayor o tiene una gran afluencia, existe una mayor riqueza de algas perifíticas. Por otro lado, Hernández- Atilano (2005), concluyó que la intensidad lumínica alta combinada con la disponibilidad de sustratos duros y nutrientes pueden influenciar en la densidad de algas y diatomeas.

#### <span id="page-25-0"></span>**Diversidad beta**

En nuestro estudio mediante el análisis clúster de riqueza se identificó dos grupos (Tabla 10) en donde se puede notar que no necesariamente los sitios que integran cada grupo están geográficamente juntos. Por ejemplo, el río Nariguiña es el sitio que geográficamente es el más alejado de los otros; así también el segundo grupo está conformado por dos sitios que tampoco son vecinos (Figura 1). Es decir que a través de este análisis y con los datos disponibles, no registramos un patrón geográfico de agrupación de especies, posiblemente debido a que los factores que determinan la composición de especies en los páramos del Macizo del Cajas son de tipo local más que de tipo regional o de escala más amplia. Ramírez y Plata Díaz (2008)

Factores químicos similares que pueden estar influenciando en las similitudes de comunidades de algas perifíticas y diatomeas bentónicas como nos explica Rivera y Díaz (2004), en donde consideraron variables: el pH, conductividad y sólidos disueltos obteniendo una similitud de 80% entre las comunidades de algas perifíticas y diatomeas bentónicas presentes en sus estudios realizados en la Cuenca alta del río Bogotá. Ramírez y Plata Díaz (2008), en su estudio realizado en el páramo de Santurbán concluyó que cuando existe la ausencia de condiciones químicas extremas como: la conductividad, el pH, la similitud en la composición de especies entre zonas es parecida.

El recambio de especies en una región, puede deberse a factores combinados locales y regionales. Jongman, (1995) explica que las variaciones pueden estar relacionadas con parámetros ambientales estructurados espacialmente, que podrían presentar similitud ambiental en sitios cercanos al tener una homogeneidad en la cobertura vegetal o climática, pero también pueden existir cambios en estos factores ambientales que influencian la composición de especies. Por estas razones según Stevenson (1996), podría variar nuestra comunidad de algas perifíticas en las temporadas muestreadas debido al arrastre de sedimentos de las partes altas de los ríos. Entre otros, el aumento de la materia orgánica en el curso de agua puede influenciar la composición de diatomeas (Pinilla, 1998). Lo que podría ser la razón explicar las características de la comunidad de microalgas como son la diversidad, composición y abundancia (Arcos, Gómez, 2006; Yucra, Tapiua, 2008; Vélez, Lozano, Cáceres, 2016), esto podría explicar las diferencias en el índice de diversidad, en los ríos analizados en este estudio. Por ejemplo, Patul a pesar de ser el río con menos abundancia de individuos, tuvo una gran riqueza de especies.

Mediante el análisis multidimensional no métrico (NMDS) se pudo observar que la composición de especies de la comunidad de perifiton analizada por río demostraron diferencias significativas como lo son los ríos Nariguiña, Yanuncay y Dos Choreras, sitios totalmente diferentes entre ellos, mientras que el río Quinuas presenta mayor amplitud y engloba en gran medida al resto de ríos.

#### **Especies dominantes y raras encontradas en los distintos ríos muestreados**

Según Iannacone, Albariño, Jiménez y Argote (2013) y Vélez, *et. al.* (2016)," Describen a *Navicula,* (especie más representativa en el río Miguir) como un género dominante en la cuenca baja del río Lurín, Lima Perú", señalando que este género es considerado como muy tolerante y debido a esto es dominante en sitios con demasiados disturbios. También Gómez, Lauduet, Abrahantes (2001), Bellinger y Sigee (2015), Segura, Cantoral, Uriza, Israde, Maidana (2012) y Molina (2013), coinciden con lo expuesto anteriormente, ya que afirman que "el género es tolerante a la contaminación y su dominancia indica sitios altamente contaminados". En el río Miguir existe presencia considerable de esta especie según la curva de rango- abundancia, lo cual podría deberse a actividades agropecuarias en la cuenca baja del río Yanuncay. Esto se contrasta con Vouilloud, Sala, Sabbatini (2005) y Cuesta, Olofsson, Sánchez (2007) afirman que este género posee dominancia en ambientes de agua dulce.

La especie *Tabellaria flocculosa*, según AELS (2018), se la encuentra en bajas concentraciones de nutrientes y es muy sensible a factores contaminantes, en el presente estudio se encontró que en los ríos Yanuncay, Patul, Dos Chorreras y Nariguiña, la especie es muy representativa lo que podría indicarnos que actividades antrópicas en estos ríos no tienen mayor influencia en la riqueza de esta especie (Ricklefs, 1987).

Las especies más raras encontradas en los distintos puntos muestreados se encuentran identificados por Orden, Género y Familia (Anexo 6). En la figura 15 podemos ver el porcentaje de especies raras en cada río, los cuales al ser identificados se encontró un solo individuo en los distintos puntos de muestreo

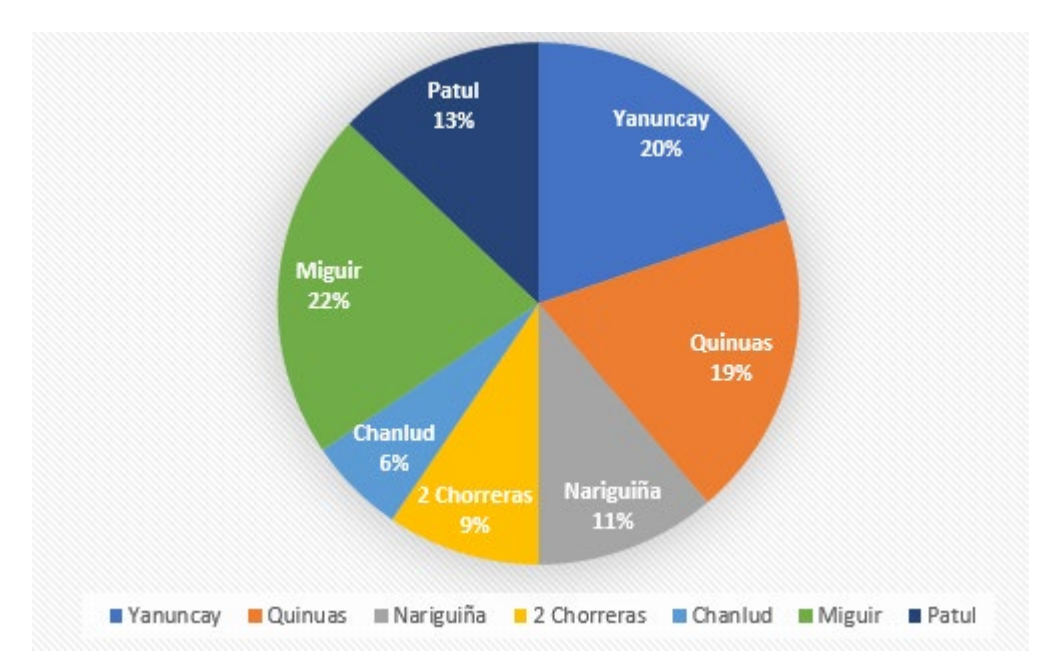

<span id="page-27-0"></span>**Figura 13 porcentaje de especies más raras existentes en los distintos puntos de muestreo**

En investigaciones anteriores acerca de la diversidad de algas en ecosistemas lóticos, se compara diversidad de algas que se basan en la tolerancia a la contaminación en tramos de ríos con disturbios (Mengo, 2017; Hurtado y Morales, 2014; Céspedes et. al., 2015; Calizaya, 2012). La zona que se estudió para el presente proyecto es una parte de la investigación final por lo que se requiere de más estudios debido a que no existen investigaciones de este tipo que permitan utilizar a las demás algas como una herramienta de monitoreo para la gestión del recurso hídrico de una forma más eficaz.

#### **Conclusiones y Recomendaciones**

<span id="page-28-0"></span>En este estudio se registraron 7896 individuos correspondiente a 181 especies de algas perifíticas siendo las más comunes las especies: *Tabellaria flocculosa*, dominante en los ríos Patul, Yanuncay, Narigona y Dos Chorreras: La especie *Navucula sp1*, dominante en el río Miguir; *Fragilaria crotonensis* dominante en el río Chanlud y por último la especie más dominante en el río Quinuas fue *Synedra vaucherlae.*

Los ríos con mayor riqueza de especies fueron Patul y Chanlud a pesar de que el número de individuos (413 y 883 respectivamente) fue menor en comparación a Yanuncay, Quinuas, Miguir, Nariguiña y Dos Choreras.

La diferencia en la composición y estructura de las comunidades de perifiton sugieren la existencia de una fluctuación de condiciones y parámetros físico - químicos en el área de estudio.

Estos hallazgos han provocado que se plante nuevas preguntas sobre los cambios en las condiciones ambientales del sistema montañoso, que afectarán los parámetros biológicos, lo cual es muy importante a la hora de implementar planes de monitoreo de la biodiversidad y los servicios ecosistémicos.

# **BIBLIOGRAFIA**

- <span id="page-29-0"></span>• AELS. (2018). Autoecologia del género Tabellaria. Recuperrado de <https://aulaestudiolagosanabria.info/genero-tabellaria/>
- Arcos, M., y Gómez, A. (2006). Microalgas perifíticas como indicadoras del estado de las aguas del humedal urbano: Jaboque, Bogotá D, C., Colombia. *Nova. 4*(6).60-79. Recuperado de htpp://unicolmayor.edu.co/invest\_nova/NOVA/NOVA6\_ARTORIG6.pdf
- Bellinger, E.,m y Sigee. D. (2015). *Freshwater algae Identification and use as bioindicators.* New Delhi, India: Wiley Blackwel
- Calizaya-Anco, J., Avendaño-Cáceres, M., & Delgado-Vargas, I. ((2013). Evaluación de la calidad del agua fluvial con diatomeas (Bacillariophyceae), una experiencia en Tacna, Perú. *Revista peruana de medicina experimental y salud pública, 30,58-63.*
- Carmona Jiménez, Javier et al. (2016). "Estudio Del Valor Indicador De Las Comunidades De Algas Bentónicas: Una Propuesta De Evaluación Y Aplicación en El Río Magdalena, Ciudad De Mexico." *Revista Internacional De Contaminación Ambiental 32(2): 139-52*
- Correa, J & González, N. (2002). Gráficos Estadísticos con R. Posgrado en Estadística Universidad Nacional-Sede Medellín. Medellín.
- Crespo, P., Célleri, R., Buytaert, W., Ochoa, B., Cárdenas, I., Iñiguez, V., & De Bièvre, B. (2014). Impactos del cambio de uso de la tierra sobre la hidrología de los páramos húmedos andinos. Avances En Investigación Para La Conservación de Los Páramos Andinos. CONDESAN, 288-304.
- Colwell, R. K. 1997. Estimates: Statistical estimation of species richness and shared species from samples. Versión 5. Departament of Ecology and Evolutionary Biology, University of Connecticut, U.S.A.
- Cuesta, J., Olofsson L., y Sánchez, P. (2007). Comunidades de diatomeas epipéticas en las lagunas de alta montaña de Sierra Nevada (Granda, España). Limnética. 26 (1), 99-113. Recuperado de: http://www.limnetica.com/documentos/limnetica/limnetica-26-1-p-99.pdf
- Chao, A. y S. M: Lee. (1992). "Estimating the number of classes via sample coverage", Jounal of American Statistical Association, núm. 417, p210-217
- Cuitti, F. (2005). II monitoraggio dei corsi de acqua con indicatori algali (diatomee). Annali dell instituto Superire di Sanita. *Ann Ist Suoer Sanita, 41* (3),393-397. Recuperado de http://old.iss.it/binary/publ/cont/15%20Cuitti%20.1139579343.pdf
- De la Fuente, S. (2011). Análisis Conglomerados. Universidad Autónoma de Madrid.
- De la Parra, A., & Rodelo, k. (2011). Composición y abundancia de la comunidad de algas perifíticas del rio Cesar asociado a variables físico-químicas e hidrológicas.
- Espinosa, T. E. (2003). ¿Cuántas especies hay, *Los estimadores no paramétricos de Chao? Elementos, 52, 53-56*
- Gómez, L., Larduet, Y., y Abrahantes, N. (2001). Contaminación y biodiversidad en ecosistemas acuáticos. *Rev. Invest. Mar. 22* (3), 191-197.
- Hurtado, M & Morales, L. (2016). Influencia de las variables físico-químicas sobre la estructura de la comunidad de algas perifíticas en las cuencas altas de los ríos Ishcayrumi-

Yanuncay y Matadero del Parque Nacional Cajas. Tesis Biólogo con mención en Ecología y Gestión Cuenca-Ecuador.

- Iannacone, J., Alvariño, L., Jiménez, R., y Argota, G. (2013). Diversidad de plancton y macrozoobentos como indicador alternativo de calidad de agua del río Lurin en el distrito de Cieneguilla, Lima-Perú. *The Biologist (Lima), 11*(1), 79-95. Recuperado de [http://sisbib.unmsm.edu.pe/bvrevistas/biologist/v11\\_n1/pdf/a7v11n1.pdf](http://sisbib.unmsm.edu.pe/bvrevistas/biologist/v11_n1/pdf/a7v11n1.pdf)
- KIndt, R., & Coe, R. (2005). Tree diversity analysis. A manual and software for common statistical methods for ecological and biodiversity studies. World Agroforestry Centre (ICRAF), Nairobi. ISBN 92-9059-179-X.
- Krammer, K. & Lange-Bertalot, H. (1986) Bacillariophyceae. 1. Tael: Naviculaceae. Su¨ßwasserflora von Mitteleuropa 2/1 (edsJ. Ettl, J. Gerloff, H. Heynig and D. Mollenhauer), pp. 1–876.
- Lande, R. 1996. Statistics and partitioning of species diversity, and similarity among multiple communities. Oikos, 76: 5-13
- Leiva, M. J. (2004). Macroinvertebrados bentónicos como bioindicadores de calidad de agua en la cuenca del Estero Peu Peu comuna de Lautaro IX Región de la Araucania. Tesis de Licenciatura en Recursos Naturales. Universidad Católica de Temuco. Chile. 111 pp.
- López, P., Pardo, R. D., y Martínez, E. 2009. Biota acuática de arroyos y ríos cuencas Lerma-Chapala y Pánuco: manual de identificación
- •
- Magurran, A. E. 1998. Ecological diversity and its measurement. Princeton University Press, New Jersey, 179pp

McCauley E, BRIAND F. Zooplankton grazing and phytoplankton species richness: Field tests of the predation hypothesis. Limnol Oceanogr. 1979; 24(2):243-252.

Mengo, L. (2017). Composición taxonómica y riqueza de diatomeas en el Río Suquia, Córdoba (Argentina). FCEFyN, 4 (2), 55-62. Recuperado de: https://revistas.unc.edu.ar/index.php/FCEFyN/article/viewFile/16626/17864

- Medina, R., Leirana, J., & Navarro, J. (2016). Métodos gráficos para la explotación de patrones de diversidad en Ecología. Bioagrociencias, 9(1965), 11-18.
- Mejía Vargas, C. A. (2017). *Efecto de borde sobre la composición de quirópteros filostómidos en el derecho de vía, del Proyecto Poliducto Pascuales Cuenca, en un tramo del bosque San José, Cañar-Ecuador* (Bachelor's thesis, Quito: UCE).
- Molina, M. (2013). Efectos del derrame de petróleo sobre la comunidad fitoplantónica de la laguna de Papallacta y sus principales afluentes (Tesis de Licenciatura). Quito-Ecuador. Recuperado de: http://repositorio.uide.edu.ec/bitstream/37000/301/1/T-UIDE-0280.pdf
- Montoya Moreno, Y. y N. Aguirre R. 2013. Estado del arte del conocimiento sobre perifiton en Colombia. Revista Gestión y Ambiente 16 (3): 91-117.
- Nodine, E. R., & Gaiser, E. E. (2013). Distribution of Diatoms along Environmental Gradients in the Charlotte Harbor, Florida (USA), Estuary and Its Watershed: Implications for Bioassessment of Salinity and Nutrient Concentrations. Estuaries and Coasts, 37(4), 864–879. Doi: 10.1007/s12237-013-9729-6
- Pan, Y., R.J. 2000. Eco regions and benthic diatom assemblages in Mid-Atlantic Highlands streams, USA. Journal of the North American Benthological Society19:518–540.
- Parra O. 1992. Escenario del sistema cuenca del río Biobío y aporte del proyecto EULA a su desarrollo sustentable. pp. 91-103. Volumen 2. En: F. Faranda & O. Parra (Eds.) Del suelo y manejo de los recursos hídricos en la cuenca del río Biobío. Monografías EULA-Chile: Serie Actas de Seminarios Científicos.
- Peña, E., Palacios, M., y Ospina, N. (2005). Algas como indicadores de contaminación. Universidad del Valle. Cali, Colombia. Recuperado de https://books.google.com.ec/books?id=14QBTq77BsIC&pg=PA148&Ipg=PA148&dq
- Pedraza, E., & Donato, G. (2011). Diversidad y distribución de diatomeas en un arroyo de montaña de los andes colombianos. Limnología. Icn
- Pinilla, G. (1988). Indicadores biológicos en ecosistemas acuáticos continentales de Colombia. Compilación bibliográfica. Fundación Universidad de Bogotá: Jorge Tadeo Lozano.
- Pla, L. (2006). Biodiversidad: Inferencia Basada en EI. Interciencia, 31(8), 583-590.
- Ramírez, O. (2016). Análisis Multivariante. RPuba. Obtenido de: Ramírez, A. y Plata-Díaz. 2008. Diatomeas perifíticas en diferentes tramos de dos sistemas lóticos de alta montaña (Páramo de Santurbán, Norte de Santander, Colombia) y su relación con las variables ambientales. Acta Biológica Colombiana 13(1): 199-216.
- Ramírez, A. y Plata-Díaz. 2008. Diatomeas perifíticas en diferentes tramos de dos sistemas lóticos de alta montaña (Páramo de Santurbán, Norte de Santander, Colombia) y su relación con las variables ambientales. Acta Biológica Colombiana 13(1): 199-216.
- Ríos, B., Acosta, R & Prat, N. (2014). Distribution of macroinvertebrate communities in the high Andes and their tolerance to pollution. Universidad de Costa Rica. San Jose
- RICKLEFS, R. E. 1987. Community diversity: relative roles of local and regional processes. Science 235: 167-171.
- Segura, V., Cantonal, E., Israde, I., y Maidana, N. (2012). Diatomeas epilípticas como indicadores de calidad del agua en la cuenca alta del río Lerna, México. Revista Mexicana de Biodiversidad. 86 (4), 1024-1040.
- Stevenson, R.J., M.L:Bothwell & R.L., LOWE. 1996. Algal Ecology. Academic Press. California. USA. 753pp
- Soininen, J. (2004). Assessing the current related heterogeneity and dsiversity patterns of benthic diatom communities in a turbid and a clear water river. Acuatic Ecology.
- Suzuki, R., Shimodaira, H. (2015). Pvclust: Hierarchical Clustering with P-values Multiscale Bootstrap Resampling. R package versión 2,0-0. https:// CRAN.Rproject.org/package-pvlcust
- Vélez, A., Lozano, S., y Cáceres, K. (2016). Di9versidad de fitoplancton como indicador de calidad de agua en la cuenca baja del río Lurín, Lima, Perú. *Ecología Aplicada, 15(2), 69-79.* Recuperado de htyp://dx.doi.org/10.21704/rea.v15i2.7454
- Vouilloud A., Sala, S., Sabbatini, M. (2005). Diatomeas perifíticas de la cuenca del Río Sauce Grande (Buenos Aires, Argentina). Iheringia, 60(1). 77-89. Recuperadpo de: http://isb.emnuvens.com.br/iheringa/article/view/207/214
- Wetzel, R. 1983a. Opening remarks. Pp: 3-4. En: Wetzel, R., (Ed.). Periphyton of freshwater ecosystems. Proceedings of the First International Workshop on Periphyton of Freshwater Ecosystems held in Vaxjo, Sweden, 14-17 September 1982. Dr. W. Junk Publishers. The Netherlands.
- Yucra, H., Tapia, P. (2008). El uso de microalgas como bioindicadores de polución orgánica en Brisas de Oquendo, callao, Perú. *The Biologist (lima). 6* (1). 41-47. Recuperado de: http://sisbib.unmsm.edu.pe/BVRevistas/biologist/v06\_n1/pdf/a06v6n1.pdf

#### **Anexos**

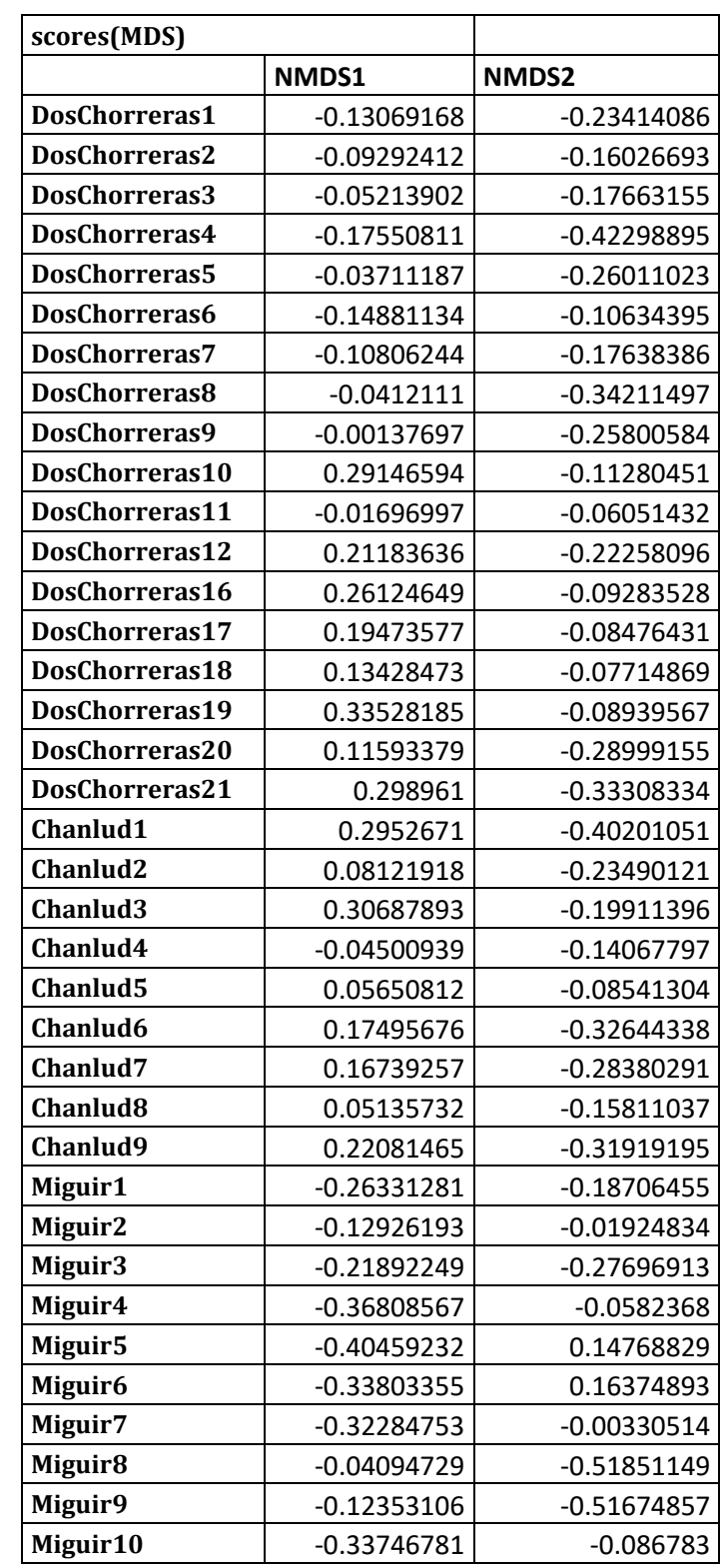

<span id="page-33-1"></span><span id="page-33-0"></span>**Anexo 1. Coordenadas de los puntos graficados, donde se observa la diferencia entre sitios**

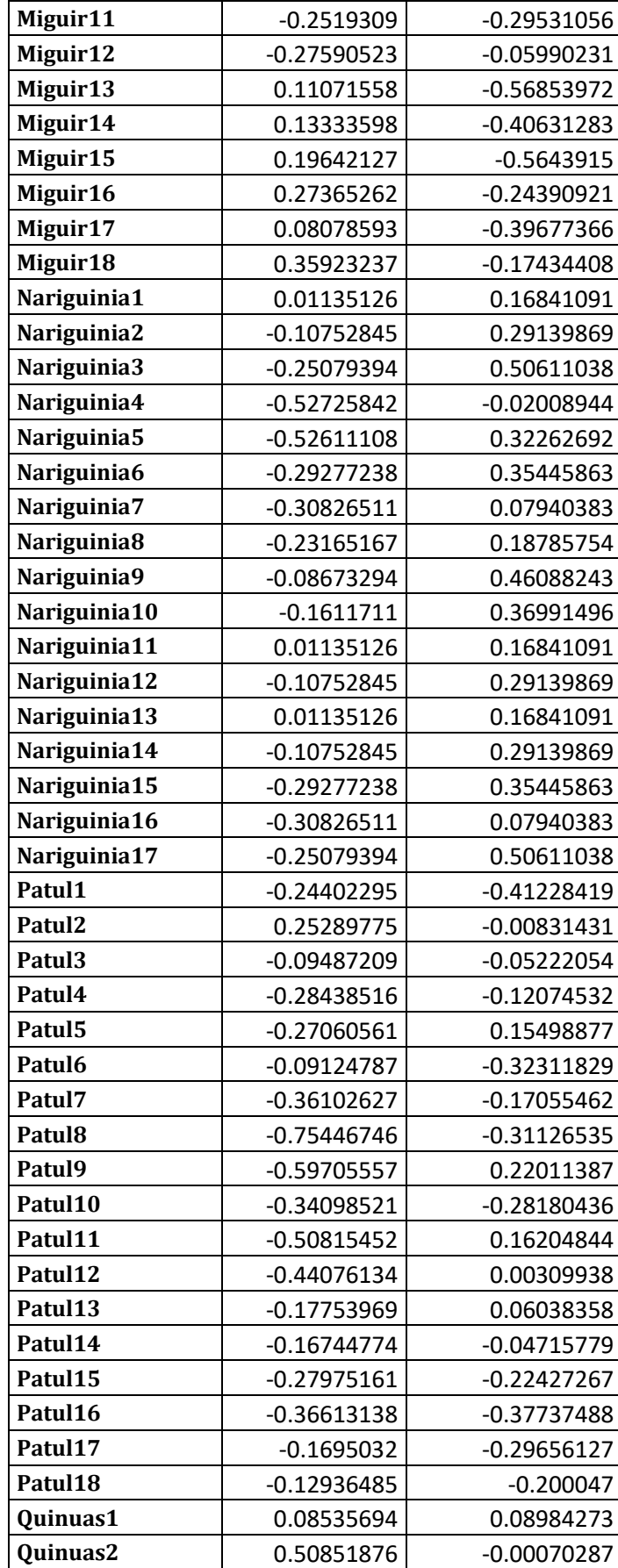

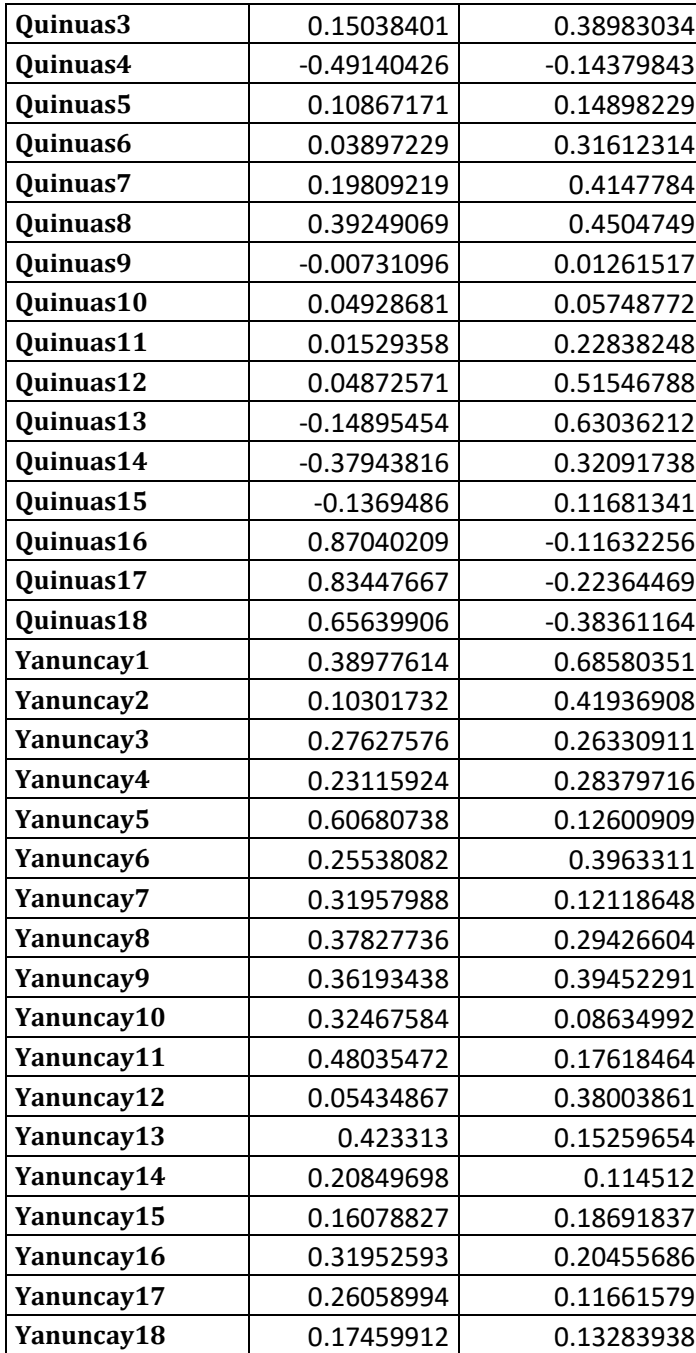

#### <span id="page-36-0"></span>**Anexo 2. Fase de Campo**

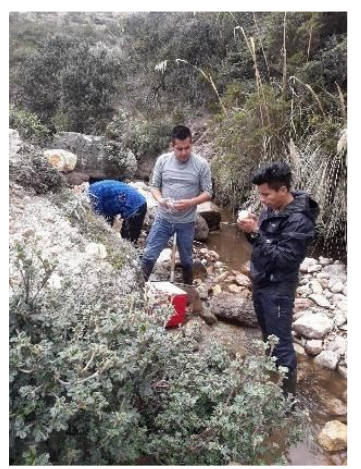

**Ilustración 1. Toma y etiquetado de muestras. (Trabajo de campo).**

<span id="page-36-1"></span>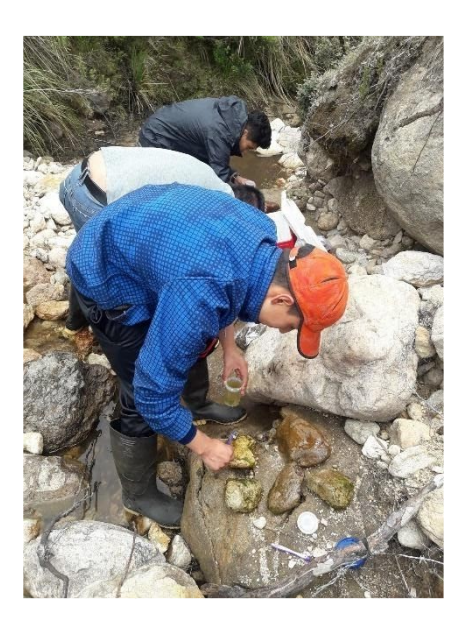

**Ilustración 2. Recolección de algas mediante la utilización de cepillos.**

<span id="page-36-3"></span><span id="page-36-2"></span>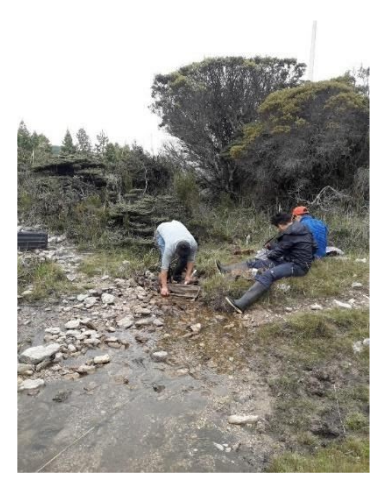

**Ilustración 3. Etiquetado de muestras.**

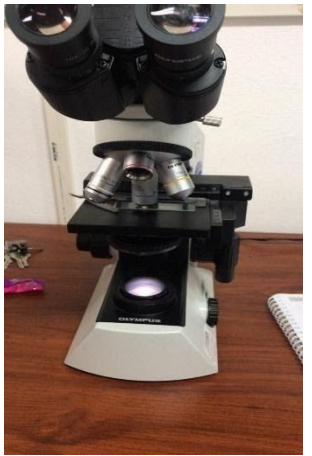

<span id="page-37-0"></span>**Anexo 3. Equipos y Materiales utilizados para la identificación del perifiton**

<span id="page-37-2"></span>**Ilustración 4. Microscopio (OLYMPUS CX21 Y OLYMPUS CH-2) con lente 40x.**

## <span id="page-37-1"></span>**Anexo 4. Fase de identificación de algas perifíticas**

<span id="page-37-3"></span>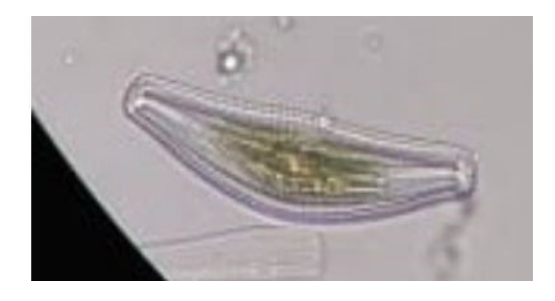

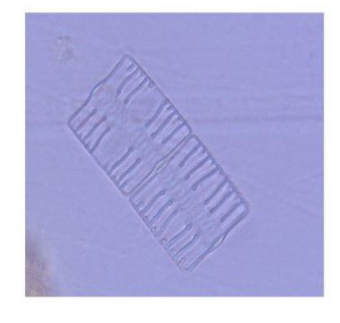

 **Ilustración 5***. Cymbella helvética* **Ilustración 6.** *Tabellaria flocculosa*

<span id="page-38-0"></span>**Anexo 5 Género, orden y familia de las especies encontradas en la identificación de las muestras de los ríos estudiados**

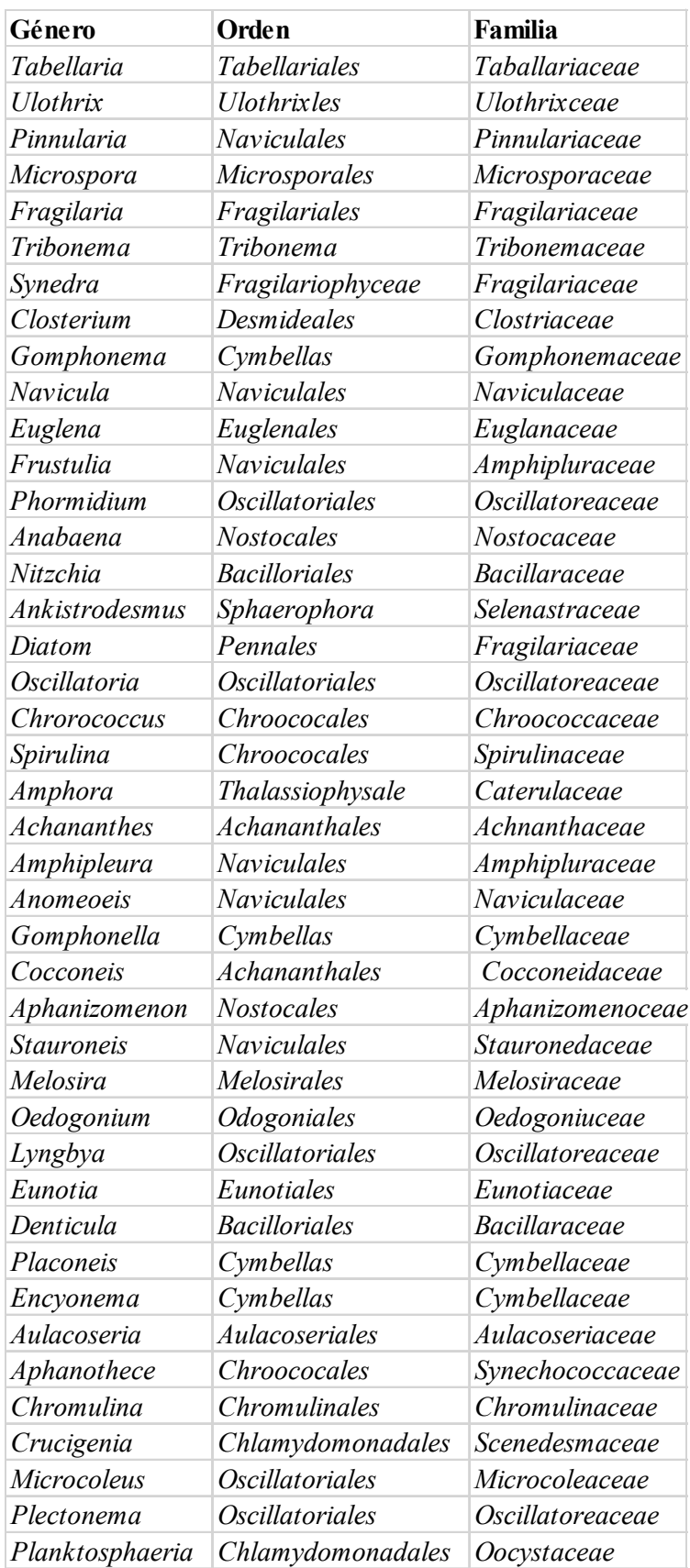

 $\overline{a}$ 

# <span id="page-39-0"></span>**Anexo 6 Especies raras encontradas en las distintas muestras tomadas de los puntos estudiados**

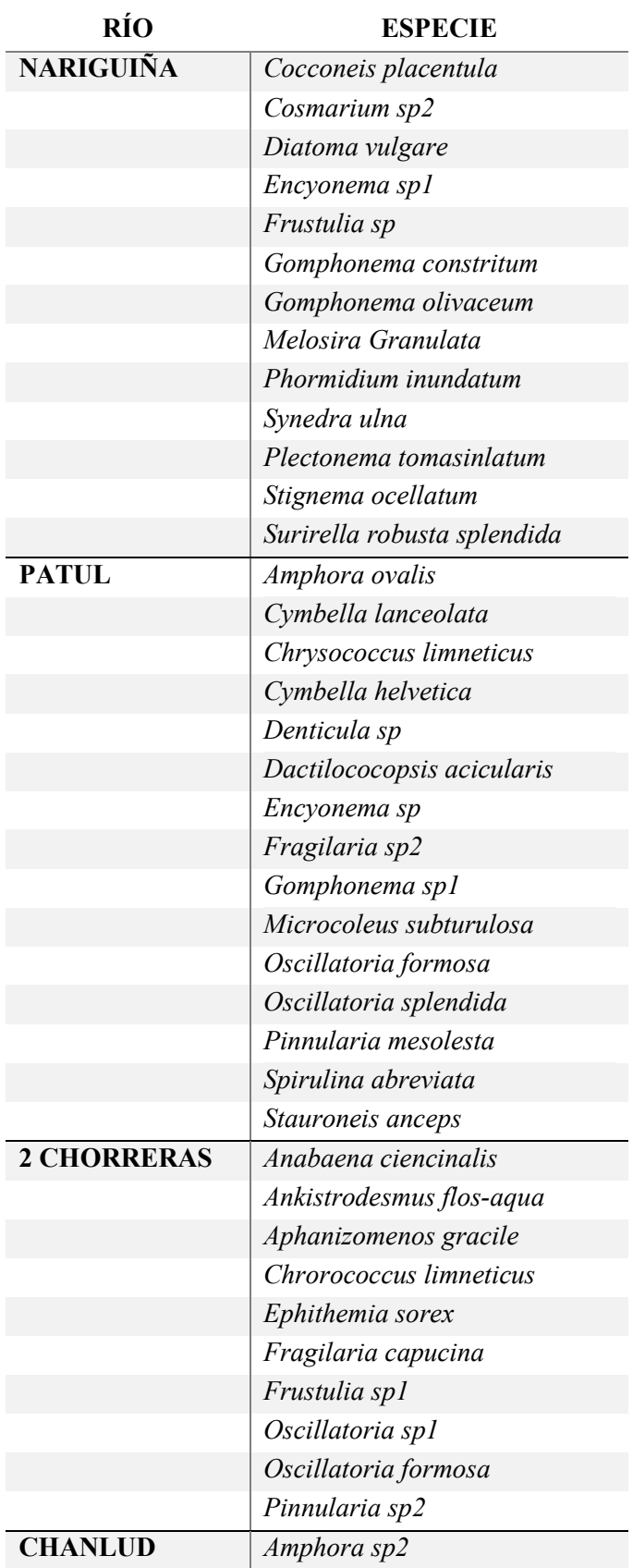

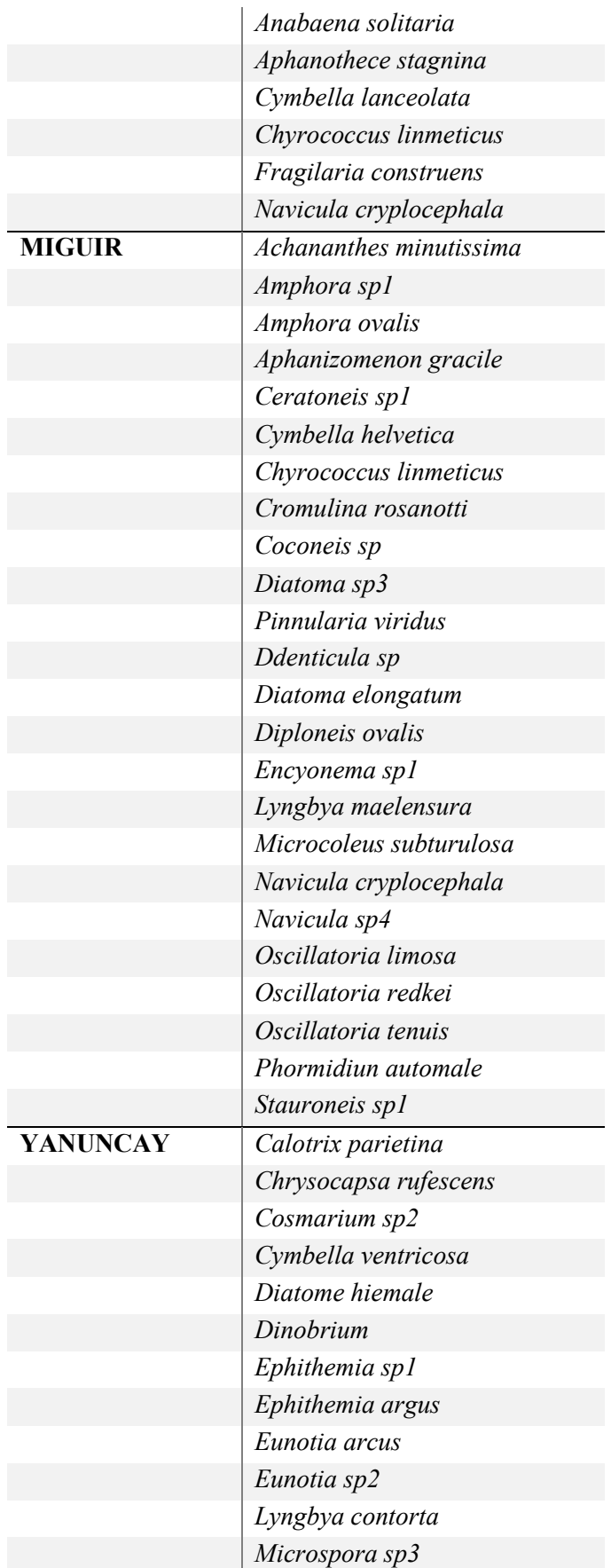

|                | Navicula cryplocephala  |
|----------------|-------------------------|
|                | Spirulina platensis     |
|                | Synedra arcus           |
| <b>QUINUAS</b> | Aphanizomenon flos-aqua |
|                | Cymbella helvetica      |
|                | Cymbella lanceolata     |
|                | Cromulina rosanotti     |
|                | Closterium sp1          |
|                | Cocconeis sp            |
|                | Diatoma sp2             |
|                | Diatoma hiemale         |
|                | Dinobrium               |
|                | Encyonema sp1           |
|                | Melosira sp1            |
|                | Navicula radiosa        |
|                | Ulotrix zonata          |

<span id="page-41-0"></span>Anexo 7 Diferencias significativas en las combinaciones de las estaciones de muestreo

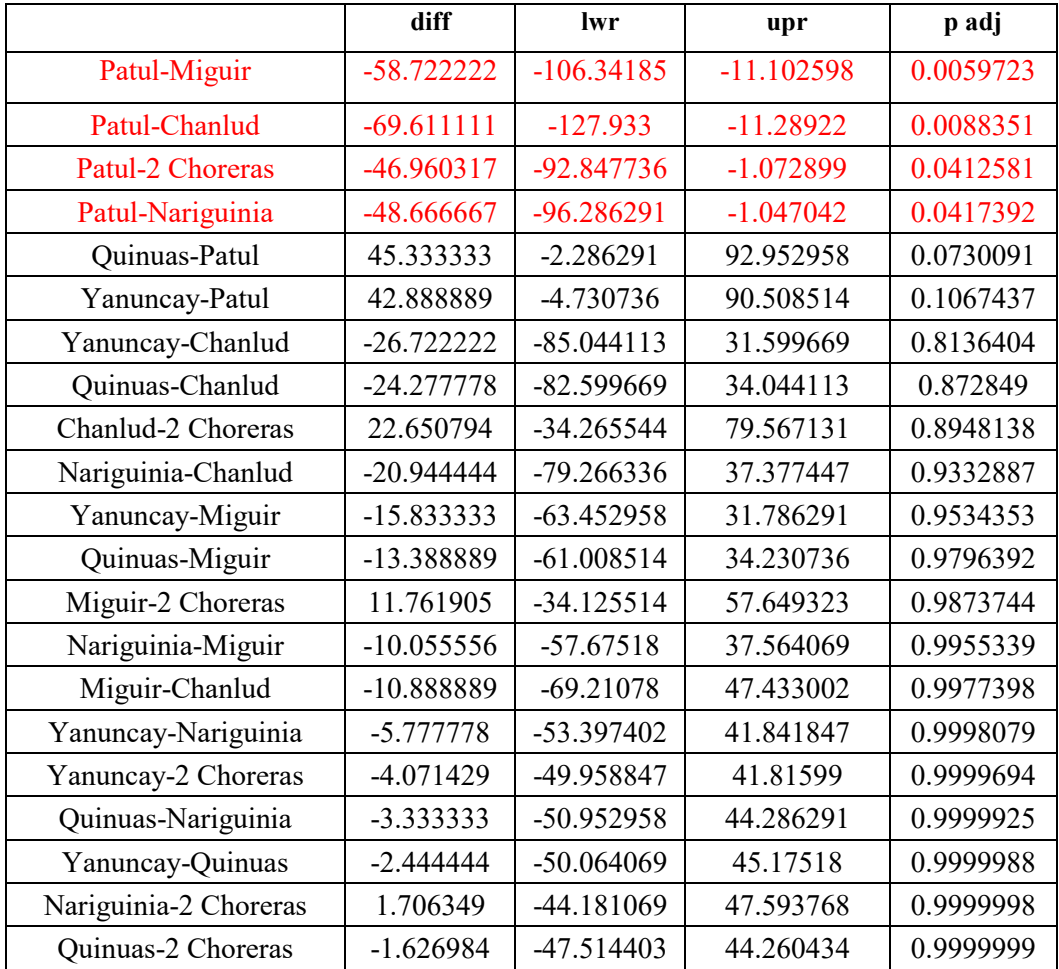